## **TEST DE EVALUACIÓN SENSORIAL PARA DETERMINAR EL TIEMPO DE MADURACIOM DEL QUESO JAMONADO**

**Nombre Completo:**………………………………… **Set: L.T.A. Fecha:**………………..……………………………...

Sírvase degustar las tres muestras que se presentan en este panel evaluando los atributos sensoriales según un test en escala hedónica, indicados a continuación.

Su juicio sincero será útil en el desarrollo del trabajo de investigación: *"Elaboración* 

## *de queso jamonado"*.

## **RANGO DE PUNTUACIÓN**

- 1) ME DESAGRADA MUCHÍSIMO
- 2) ME DESAGRADA MUCHO
- 3) ME DESAGRADA MODERADAMENTE
- 4) ME DESAGRADA LIGERAMENTE
- 5) NI ME GUSTA NI ME DISGUSTA
- 6) ME GUSTA LIGERAMENTE
- 7) ME GUSTA MODERAMENTE
- 8) ME GUSTA MUCHO
- 9) ME GUSTA MUCHÍSIMO

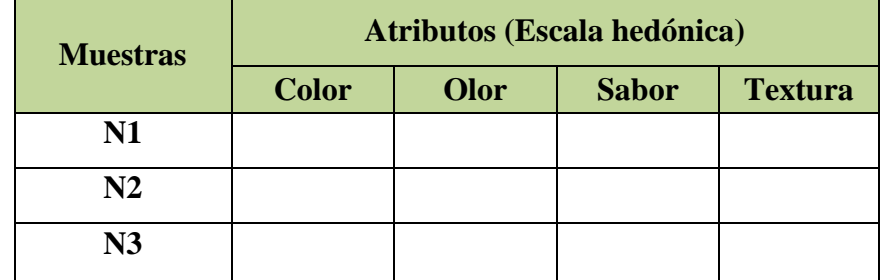

**Observaciones:**………….…………………………………………………..………… ……………………………..………………………………….……………………….. ………………….………………………………………………………………………

## **TEST DE EVALUACIÓN SENSORIAL PARA DETERMINAR EL PROTOTIPO DE QUESO JAMONADO**

**Nombre Completo:**………………………………… **Set: L.T.A. Fecha:**………………..……………………………...

Sírvase degustar las dos muestras que se presentan en este panel evaluando los atributos sensoriales según un test en escala hedónica, indicados a continuación.

Su juicio sincero será útil en el desarrollo del trabajo de investigación: *"Elaboración de queso jamonado"*.

## **RANGO DE PUNTUACIÓN**

- 1) ME DESAGRADA MUCHÍSIMO
- 2) ME DESAGRADA MUCHO
- 3) ME DESAGRADA MODERADAMENTE
- 4) ME DESAGRADA LIGERAMENTE
- 5) NI ME GUSTA NI ME DISGUSTA
- 6) ME GUSTA LIGERAMENTE
- 7) ME GUSTA MODERAMENTE
- 8) ME GUSTA MUCHO
- 9) ME GUSTA MUCHÍSIMO

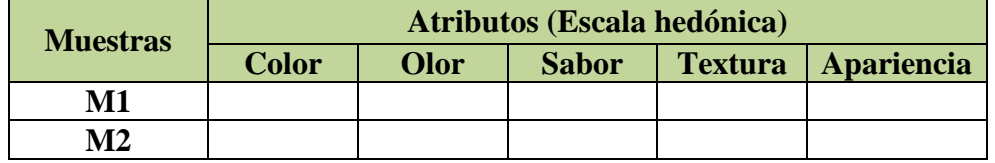

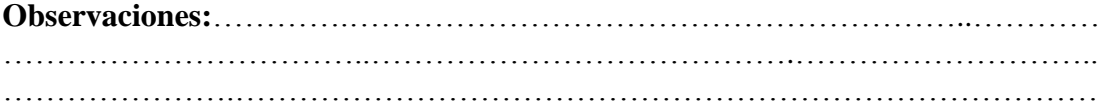

# **TEST DE EVALUACIÓN SENSORIAL PARA DETERMINAR LA DOSIFICACION DE MATERIAS PRIMAS**

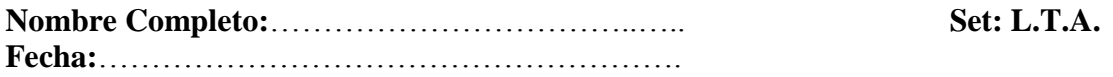

Sírvase degustar las cuatro muestras que se presentan en este panel evaluando los atributos sensoriales según un test en escala hedónica, indicados a continuación.

Su juicio sincero será útil en el desarrollo del trabajo de investigación: *"Elaboración de queso jamonado"*.

# **RANGO DE PUNTUACIÓN**

- 1) ME DESAGRADA MUCHÍSIMO
- 2) ME DESAGRADA MUCHO
- 3) ME DESAGRADA MODERADAMENTE
- 4) ME DESAGRADA LIGERAMENTE
- 5) NI ME GUSTA NI ME DISGUSTA
- 6) ME GUSTA LIGERAMENTE
- 7) ME GUSTA MODERAMENTE
- 8) ME GUSTA MUCHO
- 9) ME GUSTA MUCHÍSIMO

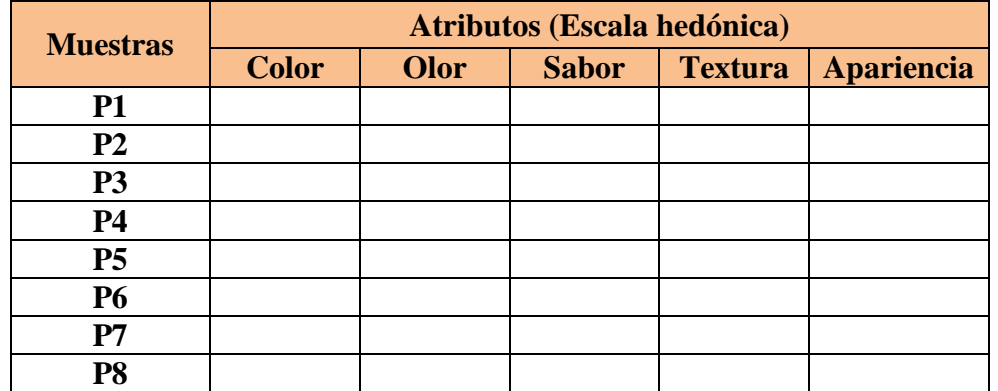

**Observaciones:**…………...…………………………………………………………… ………………………………………………………………….……………………… ..……………………………..………………………………………………………….

# **TEST DE EVALUACIÓN SENSORIAL DE LAS PROPIEDADES ORGANOLÉPTICAS DEL PRODUCTO FINAL**

**Nombre Completo:**………………………………..... **Set: L.T.A. Fecha:**………………………………………………..

Deguste cuidadosamente las muestras del producto "*queso jamonado*", presentadas en este panel, e indique su agrado, calificando de acuerdo a escala hedónica los atributos indicados.

# **RANGO DE PUNTUACIÓN**

- 1) ME DESAGRADA MUCHÍSIMO
- 2) ME DESAGRADA MUCHO
- 3) ME DESAGRADA MODERADAMENTE
- 4) ME DESAGRADA LIGERAMENTE
- 5) NI ME GUSTA NI ME DISGUSTA
- 6) ME GUSTA LIGERAMENTE
- 7) ME GUSTA MODERAMENTE
- 8) ME GUSTA MUCHO
- 9) ME GUSTA MUCHÍSIMO

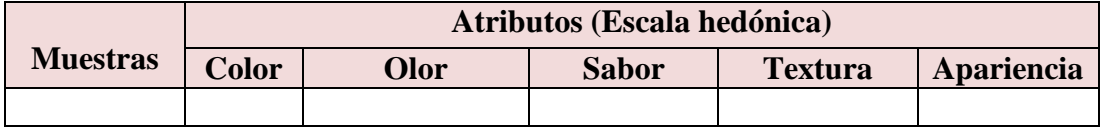

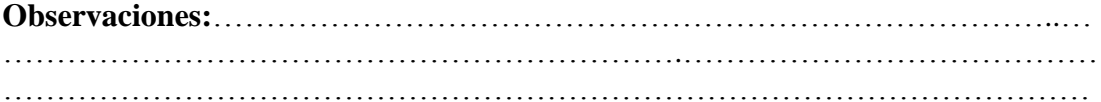

#### **ANEXO B.1**

# **PROCEDIMIENTO DE LA PRUEBA ESTADÍSTICA DE DUNCAN**

Según (Ureña-D'Arrigo, 1999), para realizar el análisis estadístico de la prueba estadística de Duncan consta de los siguientes pasos:

#### **1***. Formulación de hipótesis*

-Hp: No hay diferencia significativa entre tratamientos (muestra) -Ha: No existe diferencia significativa entre las muestras

**2.** *Nivel de significación:* 0,05 (95%).

#### **3.** *Tipo de prueba de Hipótesis*: Fisher – Duncan

#### **4***. Suposiciones:*

-Los datos siguen una distribución normal  $(\sim N)$ -Los datos son extraídos de un muestreo aleatorio al azar

#### **5.** *Criterios de decisión:*

-Se acepta la Hp, si solo si Fcal<Ftab -Se rechaza la Hp, si solo si Fcal>Ftab (Duncan)

#### **6***. Construcción del cuadro de ANVA:*

Para realizar la construcción del cuadro de ANVA, se tomó en cuenta las expresiones matemáticas (SC(*T*)), (SC(*A*)) , (SC(*B*)) y (SC(*E*)).

**Suma de cuadrados totales SC(***T***):**

**SC**(**T**) = 
$$
\Sigma(\Sigma Y i^2)
$$
) -  $\frac{(\Sigma (Y i) / n ...)^2}{(n ... )_{success} * (n ... )_{muestras}}$ 

 $\div$  Suma de cuadrados de los tratamientos  $SC(A)$ :

$$
SC(A) = \Sigma (Yi^{2})/n \dots_{jueces} - \frac{(\Sigma (Yi) / n \dots)^{2}}{(n \dots)_{jueces} * (n \dots)_{muestras}}
$$

 $\mathbb{R}^n$ 

 $\div$  Suma de cuadrados de los jueces  $SC(B)$ :

$$
SC(B) = \Sigma(Yj^{2})/n \dots_{muestras} - \frac{\sum(Yi) / n \dots)^{2}}{(n \dots)_{jueces} * (n \dots)_{muestras}}
$$

 $\div$  Suma de cuadrados del error  $SC(E)$ :  $SC(E) = SC(T) - SC(A) - SC(B)$  En base a los resultados de la suma de cuadrados, se procede a construir la tabla B.1-A (ANVA).

| Analisis de varianza (ANVA) del estadístico Fisher |                  |                                              |                  |               |                    |  |
|----------------------------------------------------|------------------|----------------------------------------------|------------------|---------------|--------------------|--|
| <b>Fuente de</b>                                   | Suma de          | <b>Grados de</b>                             | <b>Cuadrados</b> |               |                    |  |
| <b>Varianza</b>                                    | <b>Cuadrados</b> | Libertad                                     | <b>Medios</b>    | Fcal          | <b>Ftab</b>        |  |
| (FV)                                               | SC)              | (GL)                                         | (CM)             |               |                    |  |
| <b>Total</b>                                       | SC(T)            | $(n.)$ muestras*<br>$(n.)$ <i>jueces - 1</i> |                  |               |                    |  |
| <b>Tratamientos</b>                                | SC(A)            | $(n.)$ muestras $-I$                         | (SC)/(GL)        | CM (A)/CM (E) | $GL(A)$ vs $GL(E)$ |  |
| <b>Jueces</b>                                      | SC(B)            | $(n.)$ jueces – 1                            | (SC)/(GL)        | CM(B)/CM(E)   | $GL(B)$ vs $GL(E)$ |  |
| Error                                              | SC(E)            | $GL(A)*GL(B)$                                | (SC)/(GL)        |               |                    |  |

**Tabla B.1-1 Análisis de varianza (ANVA) del estadístico Fisher** 

Para calcular el Ftab (Fisher tabulado) se recurre a las tablas de Fisher en función de los datos obtenidos y si esta es menor que Fcal (Fisher calculado), se procede a recurrir la prueba de Duncan.

#### **7. Cálculo del valor de la varianza muestral:**

$$
\frac{S^2}{y} = \sqrt{\frac{CM(E)}{(n...)jueces}}
$$

## **8. Estimación de las amplitudes estudiantizadas de Duncan:**

#### **Tabla B.1-2**

#### **Amplitudes estudiantizadas y límites de significación de Duncan**

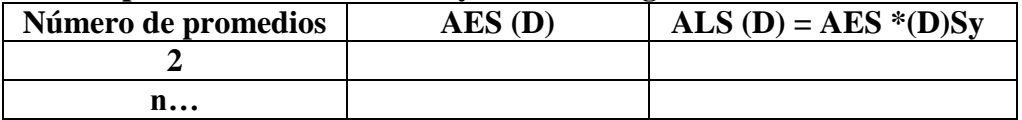

#### **9. Ordenando los promedios de menor a mayor o de mayor a menor:**

**Tabla B.1-3**

**Tabla de valores promedio de los tratamientos**

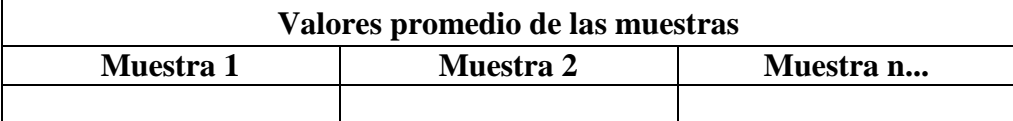

#### **10. Análisis de los tratamientos:**

**Tabla B.1-4 Análisis de los tratamientos**

| <b>Tratamientos</b>   | Análisis de los<br>valores | <b>Efectos</b> |
|-----------------------|----------------------------|----------------|
| Muestra 1 - Muestra 2 |                            |                |
| Muestra 2 - Muestra n |                            |                |

# **ANEXO C.1**

# **Tabla C.1-1**

# **Evaluación sensorial del atributo color para determinar el tiempo de maduración de jamonado**

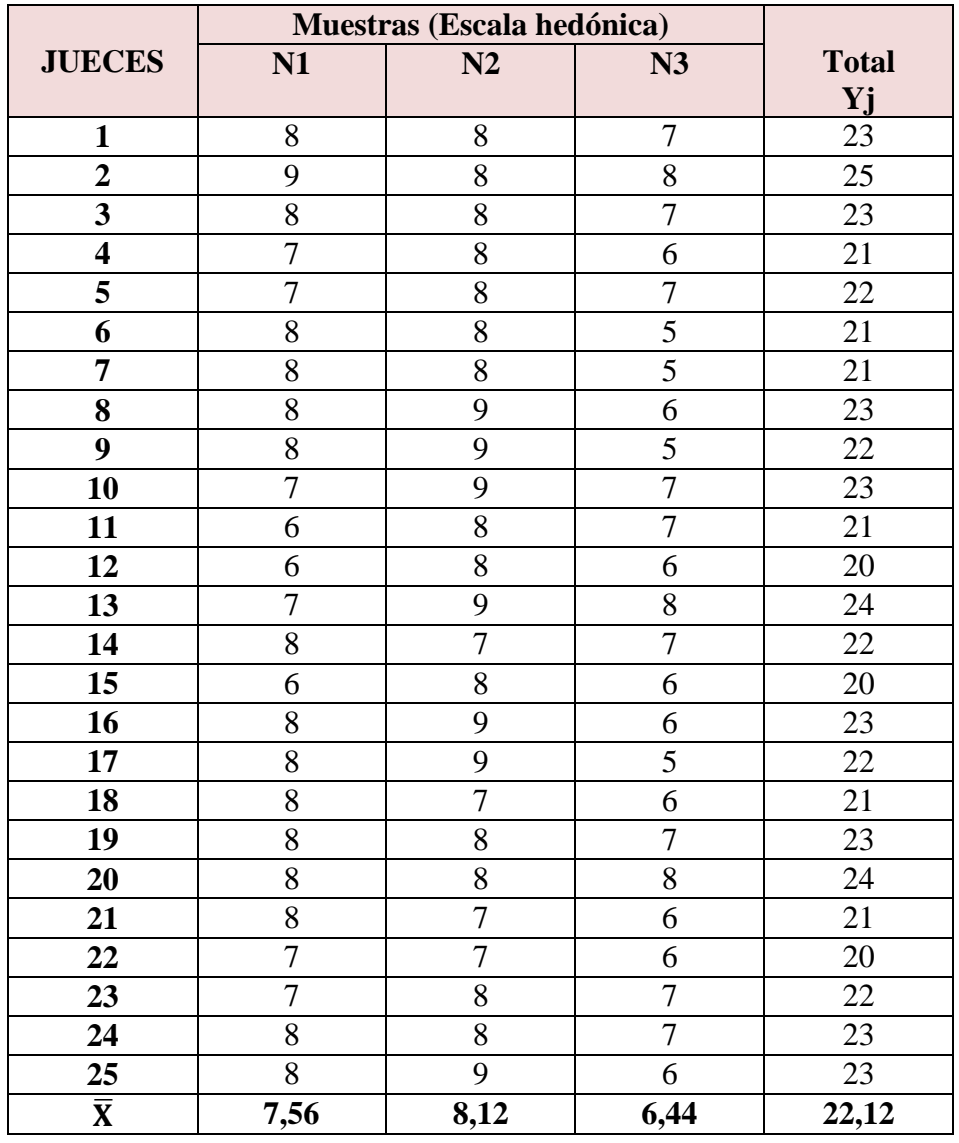

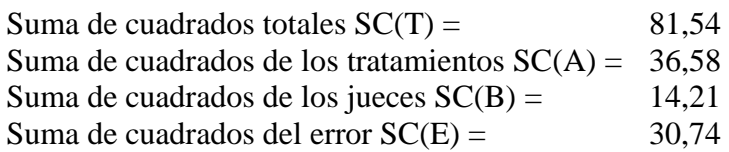

En base a los resultados de la suma de cuadrados, se procede a construir la tabla C.1-2 (ANVA), para el atributo color.

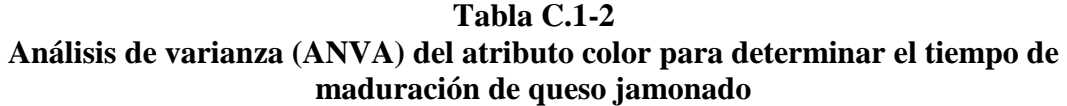

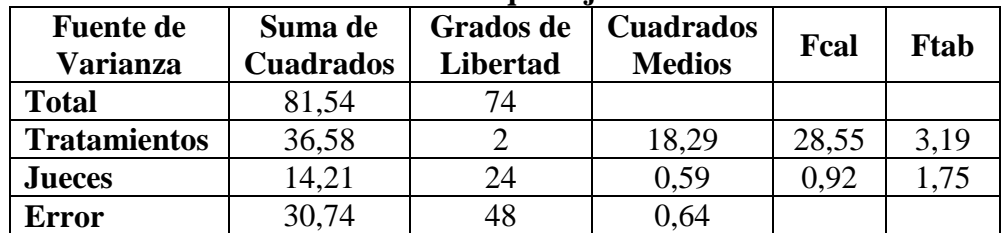

#### **Cálculo del valor de la varianza muestral** = 0,16

En la tabla C.1-3, se muestran las amplitudes estudiantizadas de Duncan con un nivel de significancia ( $\alpha$  < 0,05).

**Tabla C.1-3 Amplitudes estudiantizadas y límites de significación de Duncan AES** (Número de promedios

| Numero de promedios | ALS (D) | $ALS(U) = AES(U)^TSV$ |
|---------------------|---------|-----------------------|
|                     | 2.85    | (1.45                 |
|                     |         | 9.48                  |

En la tabla C.1-4, se ordena los promedios de mayor a menor, según la tabla C.1-1**. Tabla C.1-4**

#### **Tabla de valores promedio de los tratamientos**

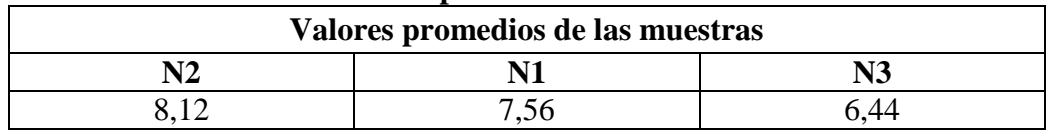

En base a la tabla C.1-4, se procede a realizar los análisis de los tratamientos. **Tabla C.1-5**

**Análisis estadístico de Duncan del atributo color para determinar el tiempo de maduración de queso jamonado**

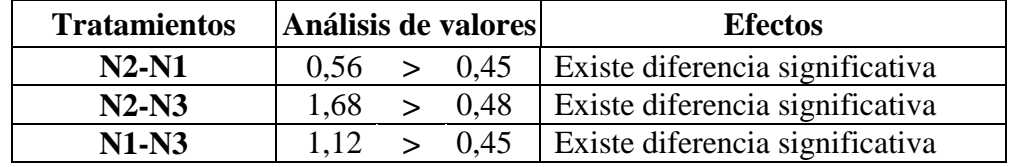

#### **Tabla C.1-6**

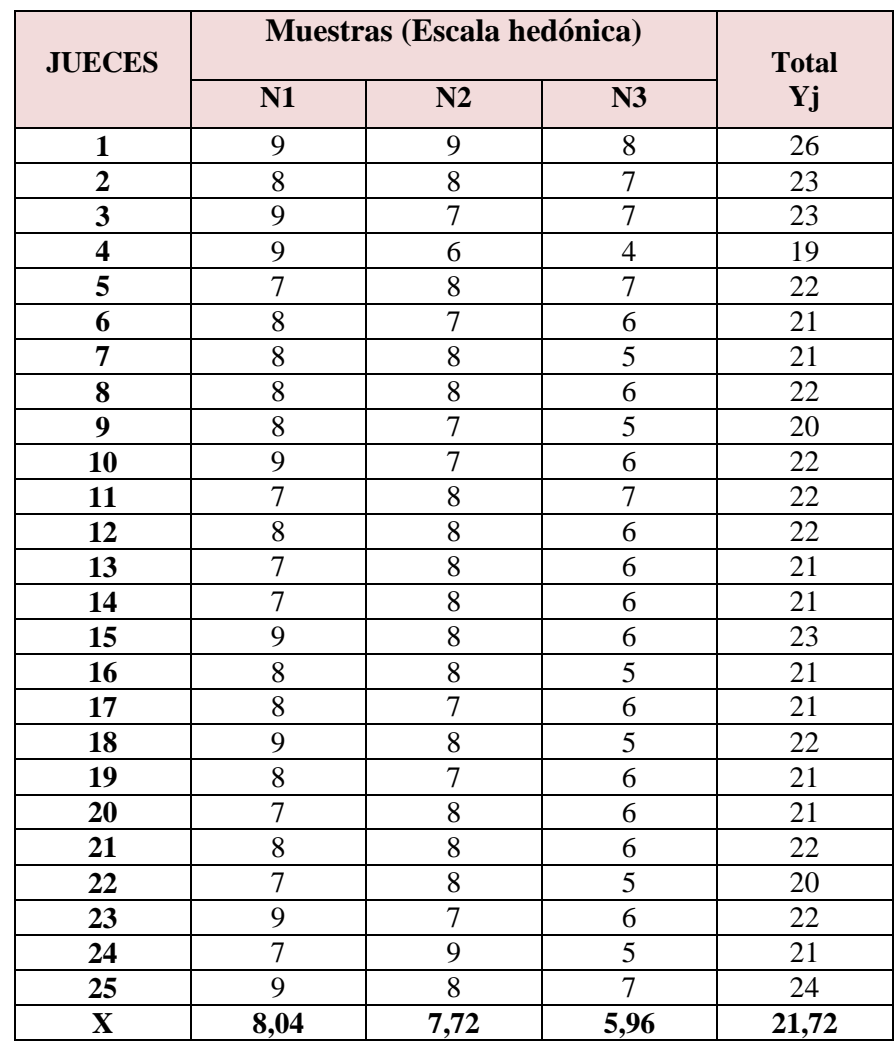

# **Evaluación sensorial del atributo olor para determinar el tiempo de maduración de queso jamonado**

Suma de cuadrados totales  $SC(T) =$  108,68 Suma de cuadrados de los tratamientos  $SC(A) = 62,72$ Suma de cuadrados de los jueces  $SC(B) =$  15,68 Suma de cuadrados del error  $SC(E) =$  29,28

En base a los resultados de la suma de cuadrados, se procede a construir la tabla C.1-7 (ANVA), para el atributo olor.

## **Tabla C.1-7**

**Análisis de varianza (ANVA) del atributo olor para determinar el tiempo de maduración de queso jamonado**

| <b>Fuente de</b><br><b>Varianza</b> | Suma de<br><b>Cuadrados</b> | <b>Grados</b> de<br><b>Libertad</b> | <b>Cuadrados</b><br><b>Medios</b> | Fcal | Ftab |
|-------------------------------------|-----------------------------|-------------------------------------|-----------------------------------|------|------|
| <b>Total</b>                        | 107,68                      | 74                                  |                                   |      |      |
| <b>Tratamientos</b>                 | 62,72                       |                                     | 31,36                             | 0.51 | 3,19 |
| <b>Jueces</b>                       | 15,68                       | 24                                  | 0,65                              | 1,07 | 1.75 |
| <b>Error</b>                        | 29,28                       |                                     | 0,61                              |      |      |

# **Tabla C.1-8**

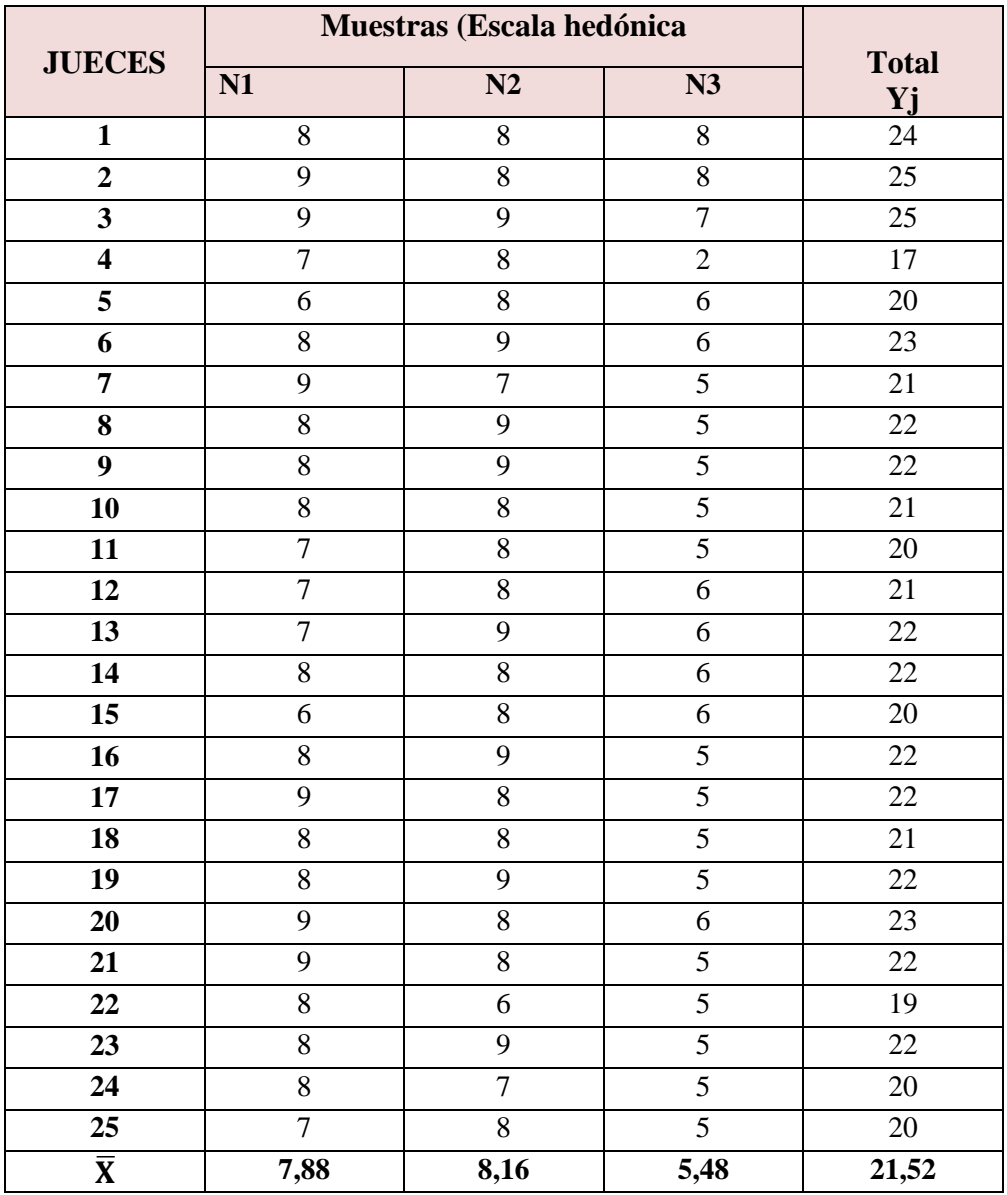

# **Evaluación sensorial del atributo sabor para determinar el tiempo de maduración de queso jamonado**

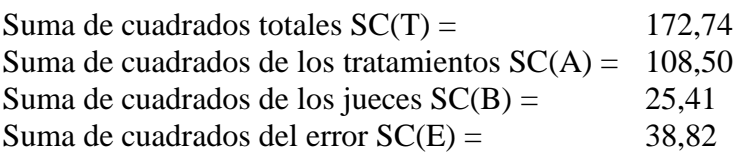

En base a los resultados de la suma de cuadrados, se procede a construir la tabla C.1-9 (ANVA), para el atributo sabor.

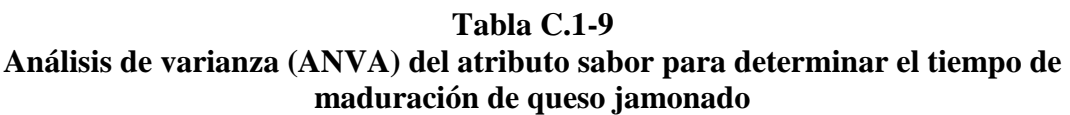

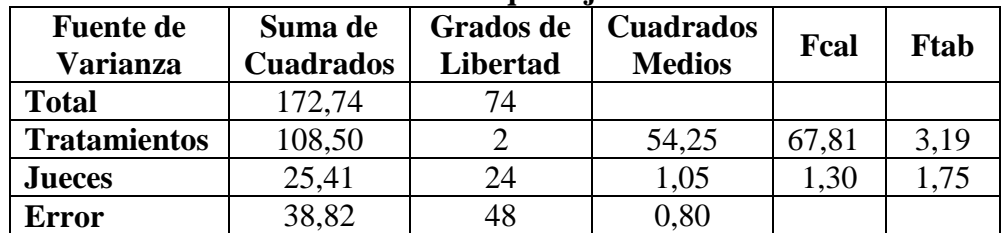

#### **Cálculo del valor de la varianza muestral** = 0,17

En la tabla C.1-10, se muestran las amplitudes estudiantizadas de Duncan con un nivel de significancia ( $\alpha$  < 0,05).  $T = 1 - 21.10$ 

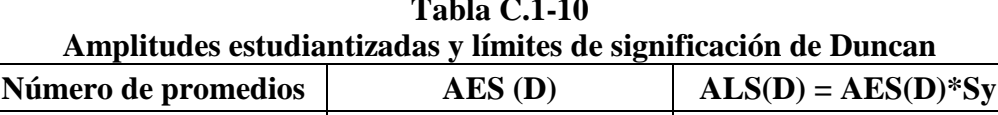

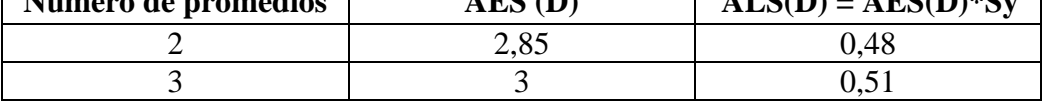

En la tabla C.1-11, se ordena los promedios de mayor a menor, según la tabla C.1-8**. Tabla C.1-11**

### **Tabla de valores promedio de los tratamientos**

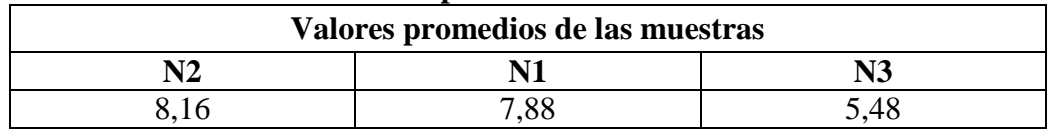

En base a la tabla C.1-11, se procede a realizar los análisis de los tratamientos. **Tabla C.1-12**

**Análisis estadístico de Duncan del atributo sabor para determinar el tiempo de maduración de queso jamonado**

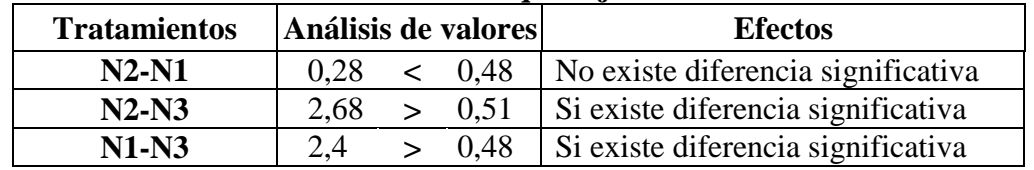

# **Tabla C.1-13**

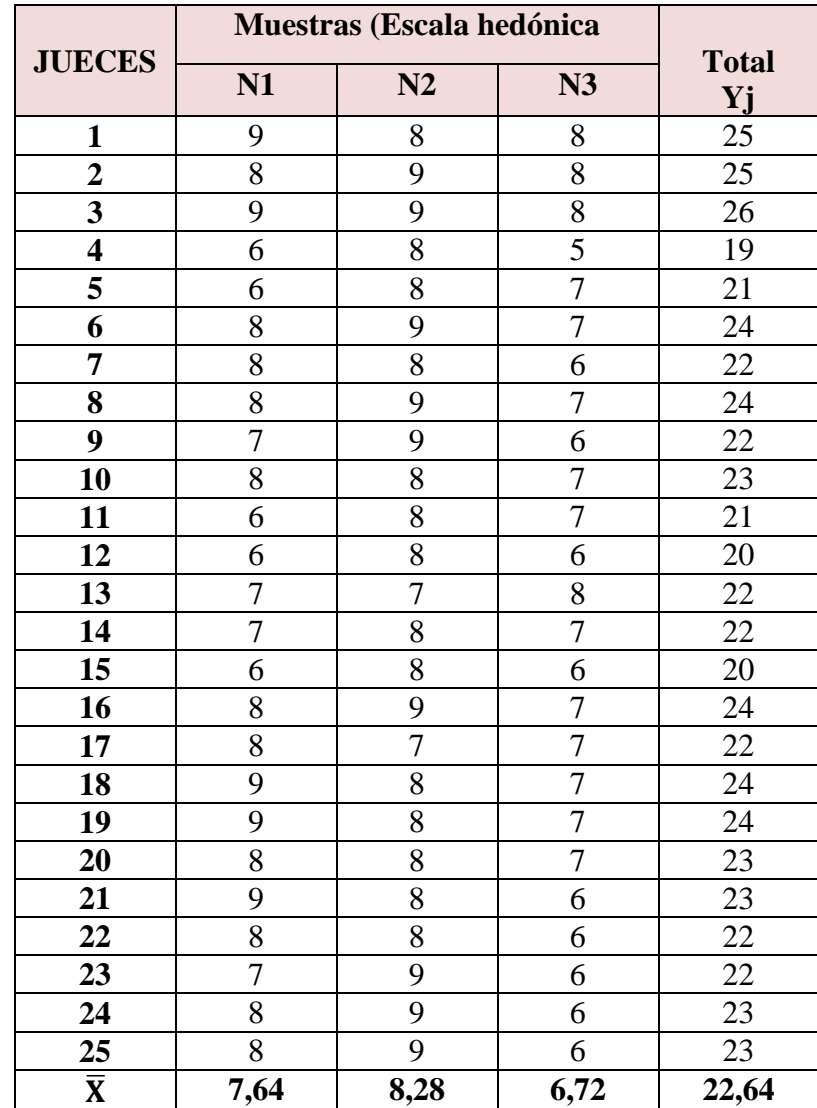

# **Evaluación sensorial del atributo textura para determinar el tiempo de maduración de queso jamonado**

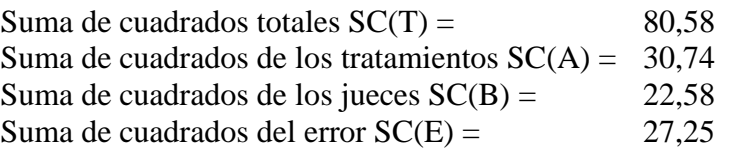

En base a los resultados de la suma de cuadrados, se procede a construir la tabla C.1-14 (ANVA), para el atributo textura.

#### **Tabla C.1-14**

**Análisis de varianza (ANVA) del atributo textura para determinar el tiempo de maduración de queso jamonado**

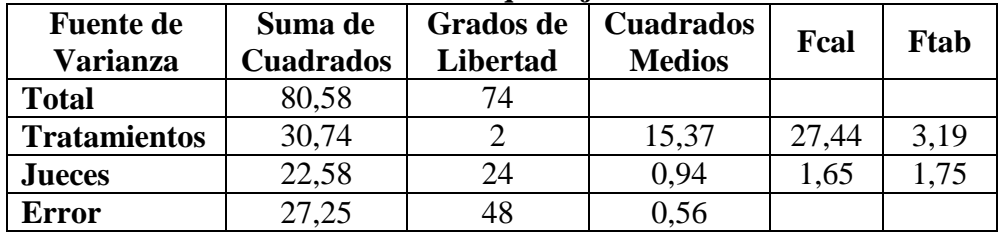

#### **Cálculo del valor de la varianza muestral** = 0,14

En la tabla C.1-15, se muestran las amplitudes estudiantizadas de Duncan con un nivel de significancia ( $\alpha$  < 0,05).

**Tabla C.1-15 Amplitudes estudiantizadas y límites de significación de Duncan**

| Número de promedios | $AES$ (D) | $ALS(D) = AES(D)*Sy$ |
|---------------------|-----------|----------------------|
|                     |           |                      |
|                     |           | 142                  |

En la tabla C.1-15, se ordena los promedios de mayor a menor, según la tabla C.1-13**. Tabla C.1-16**

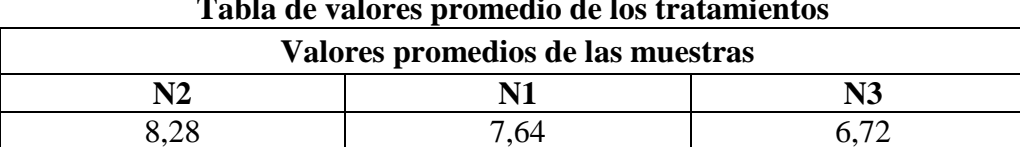

#### **Tabla de valores promedio de los tratamientos**

En base a la tabla C.1-16, se procede a realizar los análisis de los tratamientos.

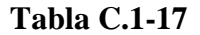

#### **Análisis estadístico de Duncan del atributo textura para determinar el tiempo de maduración de queso jamonado**

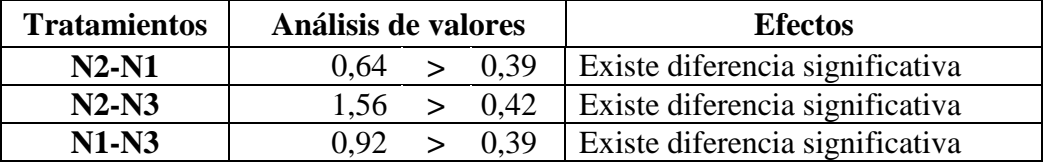

# **ANEXO C.2**

# **Tabla C.2-18**

# **Evaluación sensorial del atributo color para determinar el prototipo de queso**

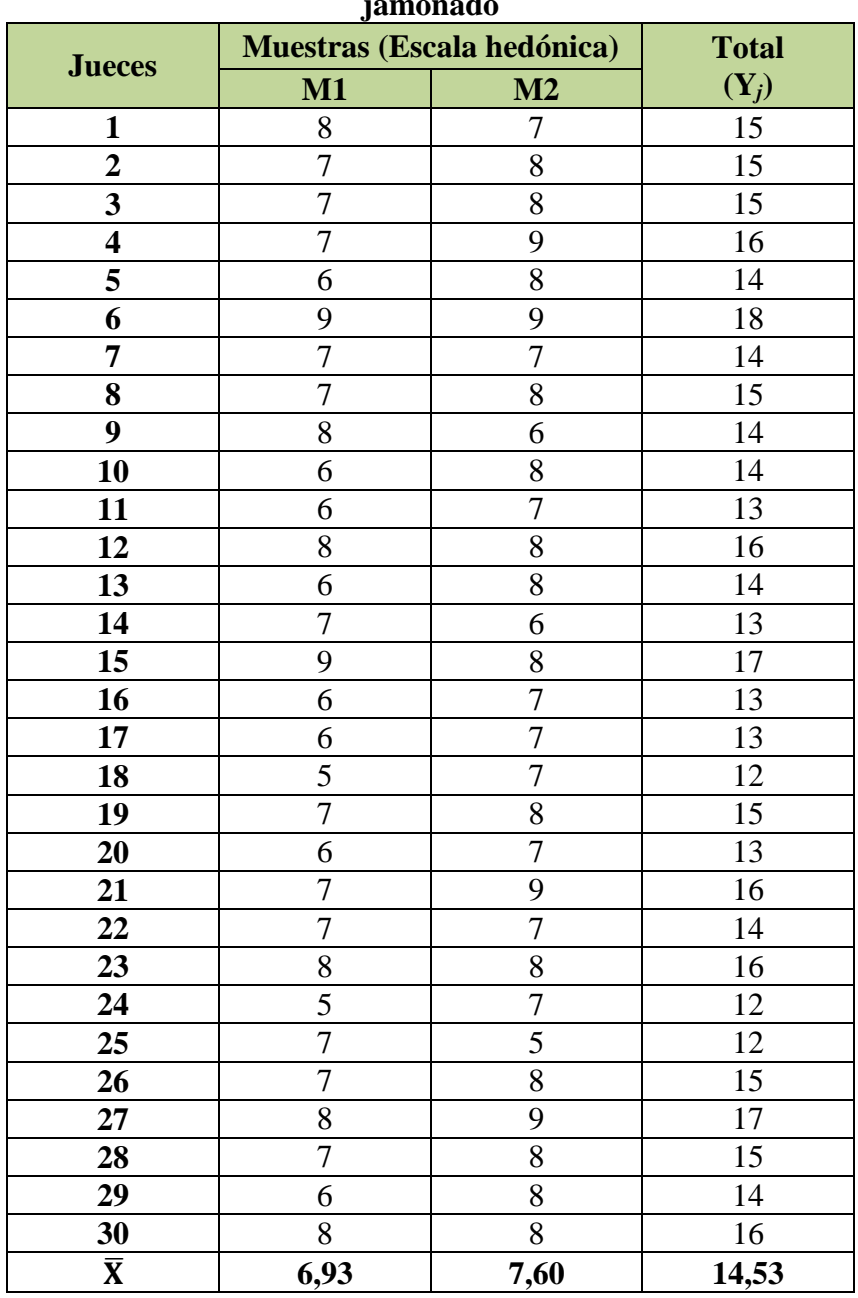

**jamonado**

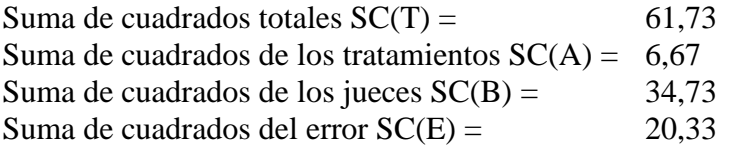

En base a los resultados de la suma de cuadrados, se procede a construir la tabla C.2-4 (ANVA), para el atributo color.

# **Tabla C.2-19 Análisis de varianza (ANVA) del atributo color para determinar el prototipo de queso jamonado**

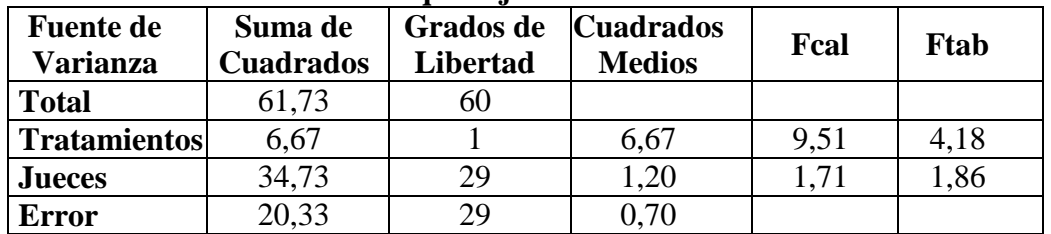

### **Cálculo del valor de la varianza muestral** (**Sy**)= 0,15

En la tabla C.2-20, se muestra las amplitudes estudiantizadas de Duncan con un nivel de significancia ( $\alpha$  < 0,05).

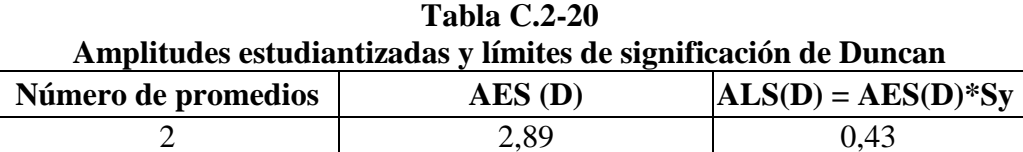

En la tabla C.2-21 se ordena los promedios mayor a menor, según la tabla C.2-18:

**Tabla C.2-21**

| Tabla de valores promedio de los tratamientos |      |  |  |
|-----------------------------------------------|------|--|--|
| Valores promedio de las muestras              |      |  |  |
| M2                                            | M1   |  |  |
| 7,60                                          | 6.93 |  |  |

En base a la tabla C.2-21 se procede a realizar el análisis de los tratamientos, según la tabla C.2-22:

## **Tabla C.2-22**

**Análisis estadístico de Duncan del atributo color para determinar el prototipo de queso jamonado**

| <b>Tratamiento</b> | Análisis de valores | <b>Efecto</b>                      |  |
|--------------------|---------------------|------------------------------------|--|
| $M2-M1$            | 0.67 > 0.43         | Si existe diferencia significativa |  |

# **Tabla C.2-23**

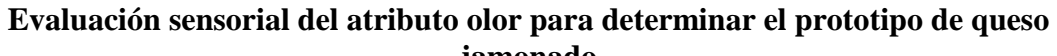

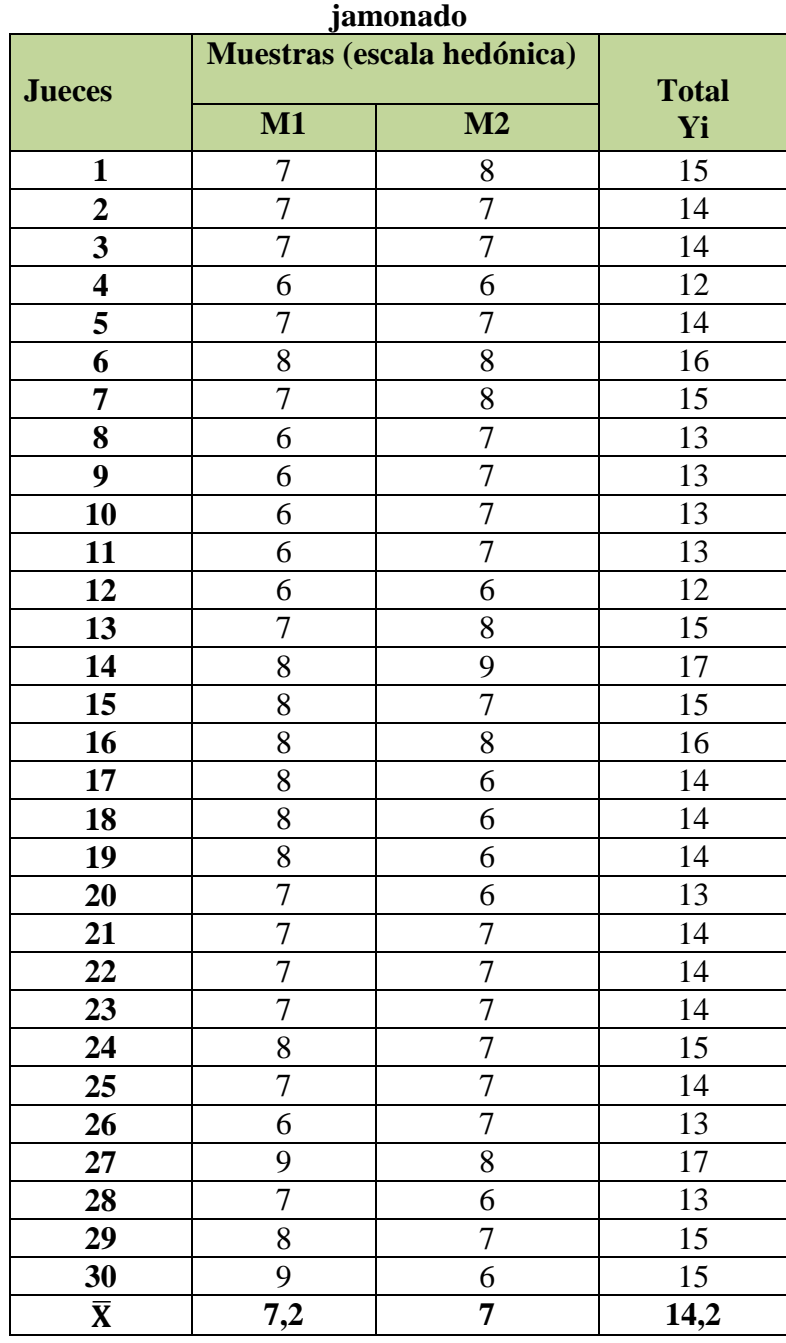

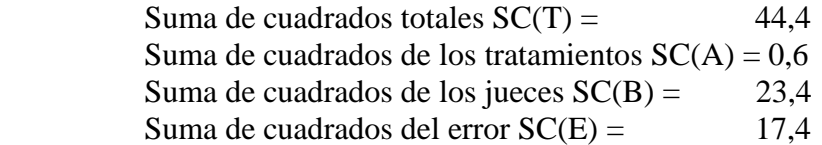

En base a los resultados de la suma de cuadrados, se procede a construir la tabla C.2-24 (ANVA), para el atributo olor.

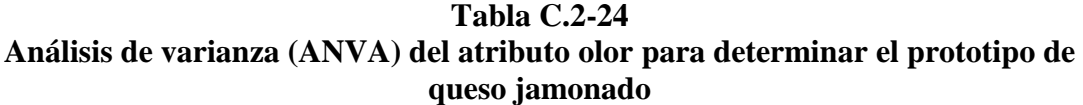

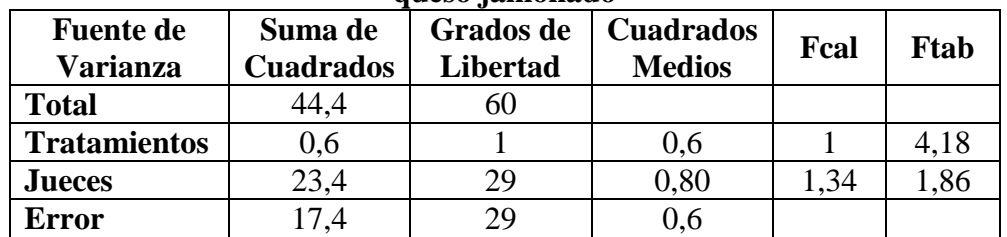

# **Tabla C.2-25**

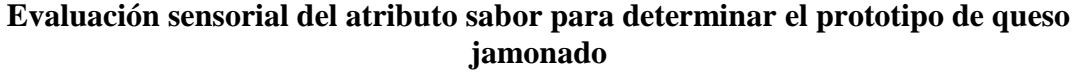

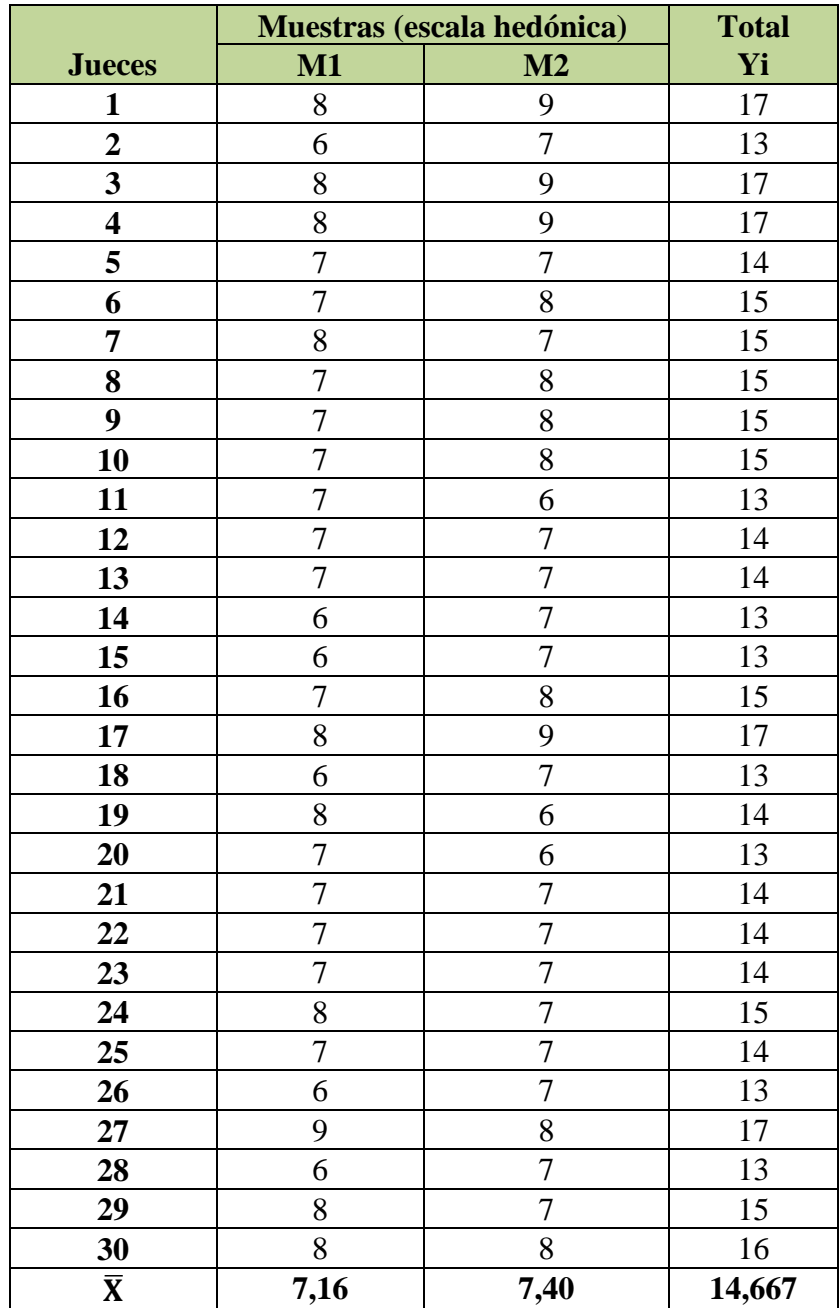

Suma de cuadrados totales  $SC(T) = 40,18$ Suma de cuadrados de los tratamientos  $SC(A) = 0,81$ <br>Suma de cuadrados de los jueces  $SC(B) = 27,68$ Suma de cuadrados de los jueces  $SC(B) =$ Suma de cuadrados del error SC(E) = 11,68

En base a los resultados de la suma de cuadrados, se procede a construir la tabla C.2-26 (ANVA), para el atributo sabor.

## **Tabla C.2-26**

**Análisis de varianza (ANVA) del atributo sabor para determinar el prototipo de queso jamonado**

| <b>Fuente de</b>    | Suma de          | <b>Grados</b> de | <b>Cuadrados</b> | Fcal | Ftab |
|---------------------|------------------|------------------|------------------|------|------|
| <b>Varianza</b>     | <b>Cuadrados</b> | <b>Libertad</b>  | <b>Medios</b>    |      |      |
| <b>Total</b>        | 40,18            | 59               |                  |      |      |
| <b>Tratamientos</b> | 0,81             |                  | 0,81             | 2,02 | 4,18 |
| <b>Jueces</b>       | 27,68            | 29               | 0.95             | 2,36 | 1,86 |
| Error               | 1,68             | 29               | 0,40             |      |      |

# **Tabla C.2-27**

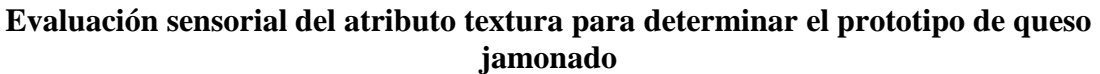

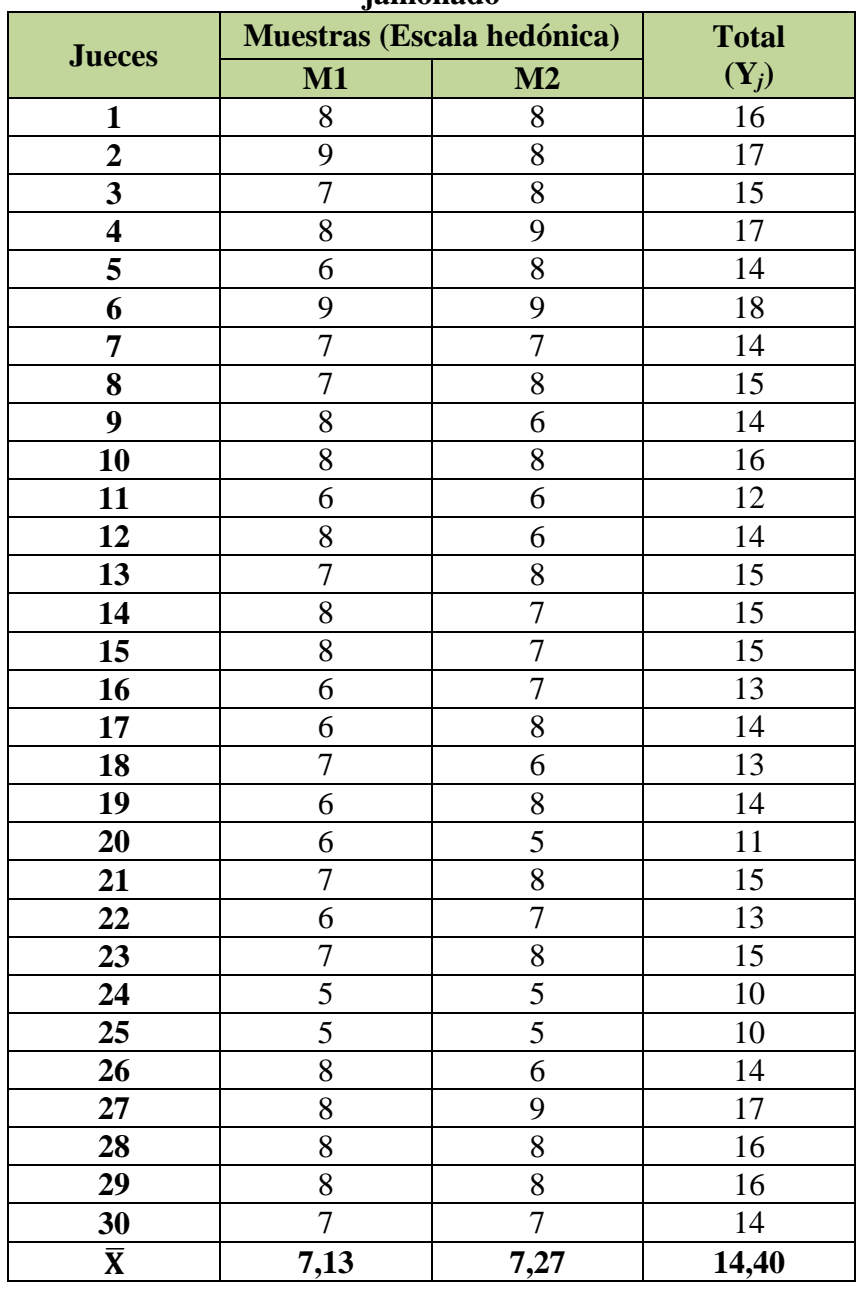

Suma de cuadrados totales  $SC(T) = 73,60$ Suma de cuadrados de los tratamientos  $SC(A) = 0.27$ <br>Suma de cuadrados de los jueces  $SC(B) = 54,60$ Suma de cuadrados de los jueces  $SC(B) =$  54,60<br>Suma de cuadrados del error  $SC(E) =$  18,73 Suma de cuadrados del error  $SC(E) =$ 

En base a los resultados de la suma de cuadrados, se procede a construir la tabla C.2-28 (ANVA), para el atributo textura.

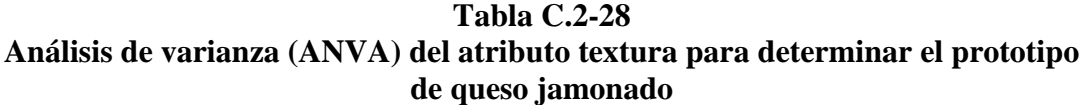

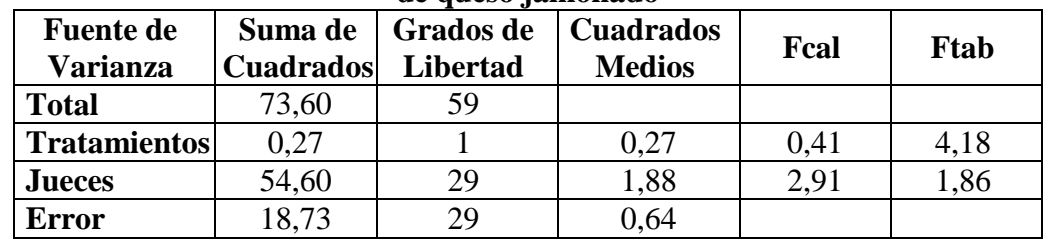

# **Tabla C.2-29**

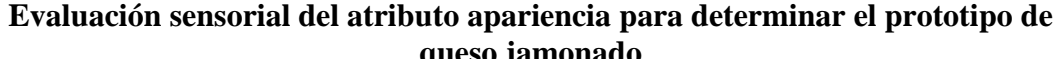

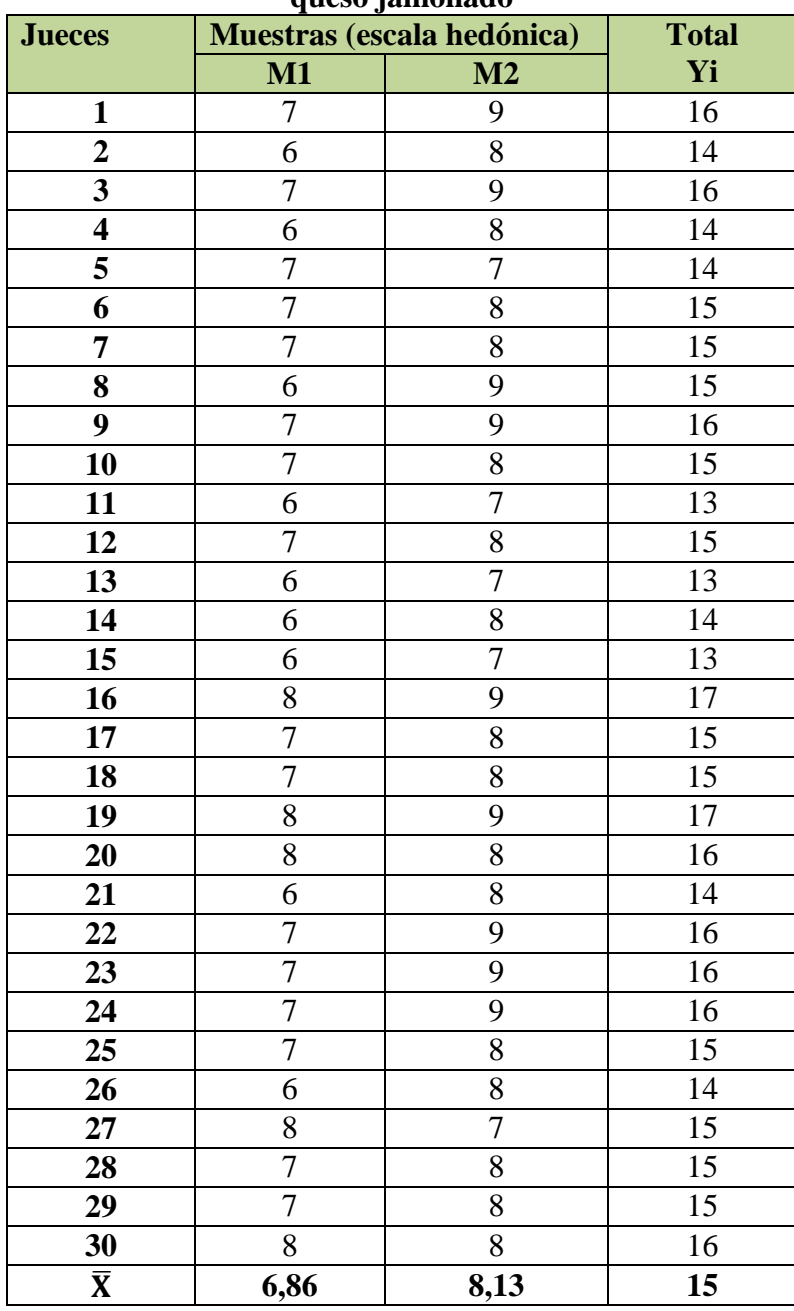

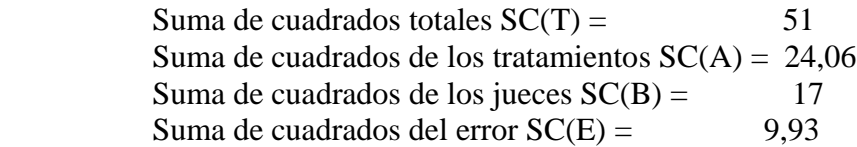

En base a los resultados de la suma de cuadrados, se procede a construir la tabla C.2-30 (ANVA), para el atributo apariencia.

### **Tabla C.2-30**

**Análisis de varianza (ANVA) del atributo apariencia para determinar el prototipo de queso jamonado**

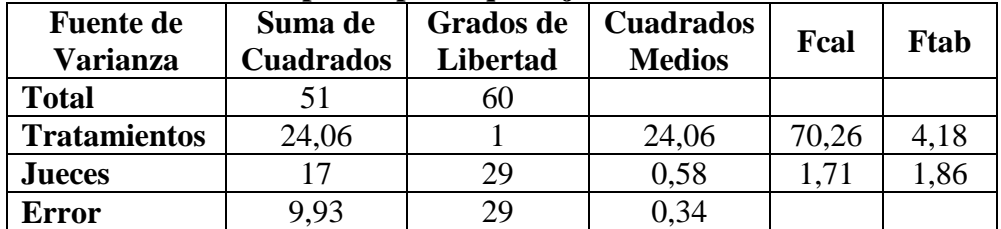

#### **Cálculo del valor de la varianza muestral** (**Sy**)= 0,10

En la tabla C.2-31, se muestra las amplitudes estudiantizadas de Duncan con un nivel de significancia ( $\alpha$  < 0,05).

### **Tabla C.2-31**

**Amplitudes estudiantizadas y límites de significación de Duncan**

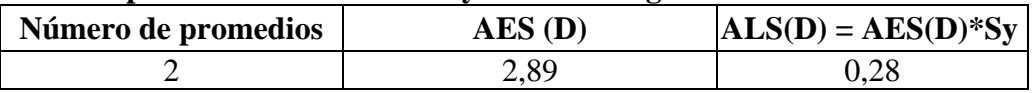

En la tabla C.2-32 se ordena los promedios mayor a menor, según la tabla C.2-29: **Tabla C.2-32**

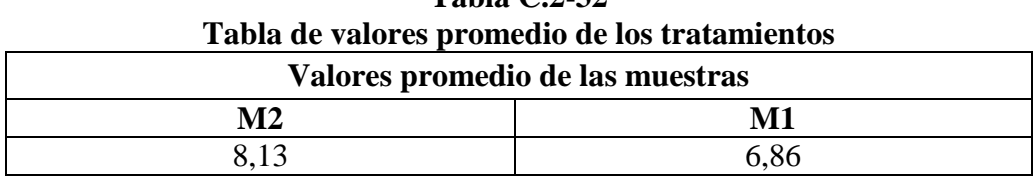

En base a la tabla C.2-32 se procede a realizar el análisis de los tratamientos, según la tabla C.2-33:

## **Tabla C.2-33 Análisis estadístico de Duncan del atributo apariencia para determinar el prototipo de queso jamonado**

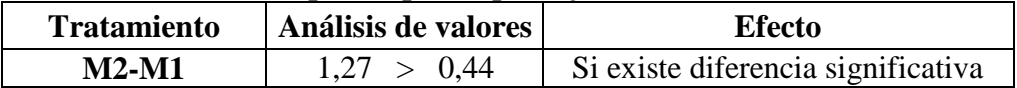

## **ANEXO C.3**

#### **Tabla C.3-34**

### **Evaluación sensorial del atributo color para determinar la dosificación de materias primas**

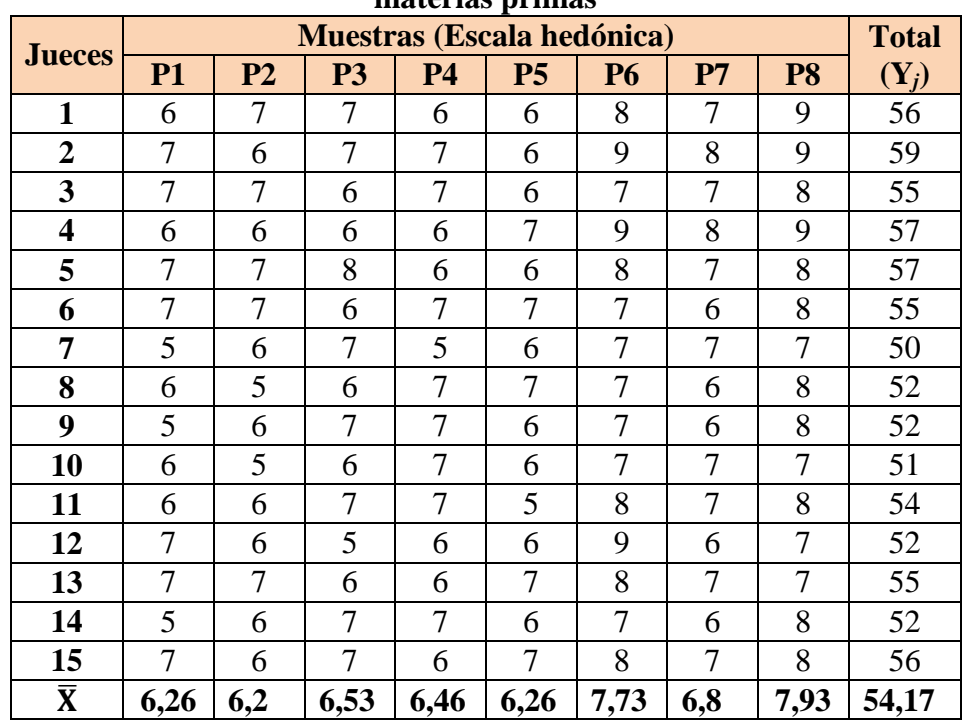

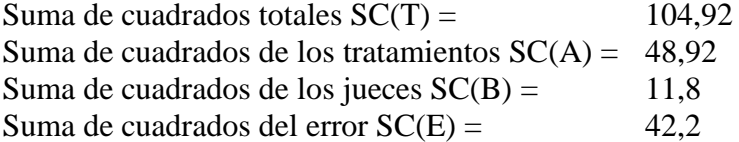

En base a los resultados de la suma de cuadrados, se procede a construir la tabla C.3-35 (ANVA), para el atributo color.

#### **Tabla C.3-35**

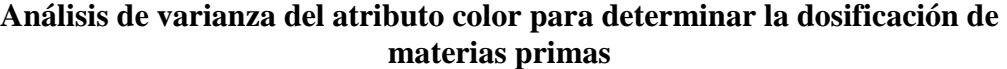

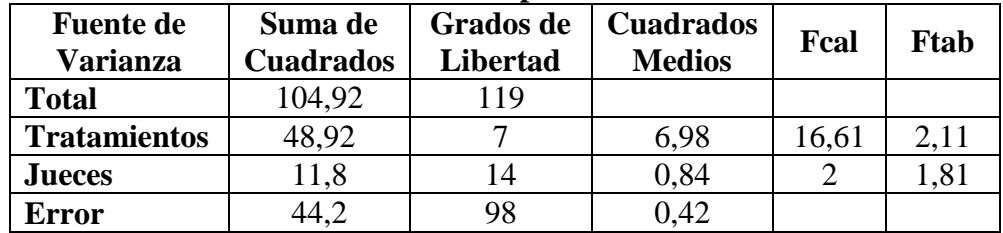

## **Cálculo del valor de la varianza muestral** = 0,167

En la tabla C.3-36, se muestran las amplitudes estudiantizadas de Duncan con un nivel de significancia ( $\alpha$  < 0,05).

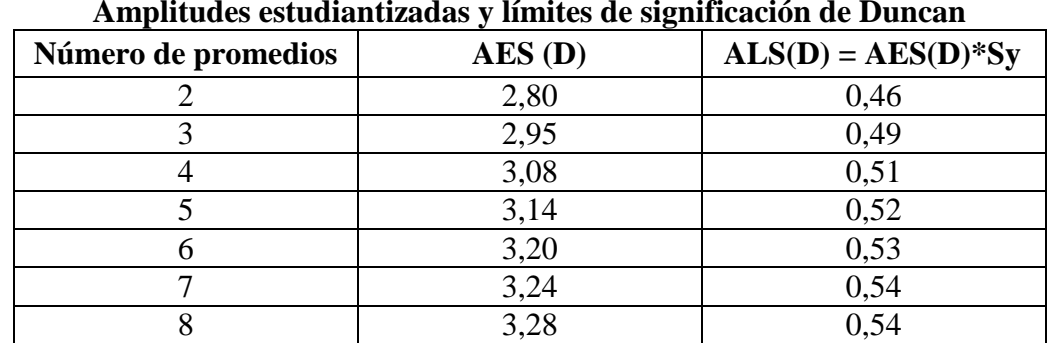

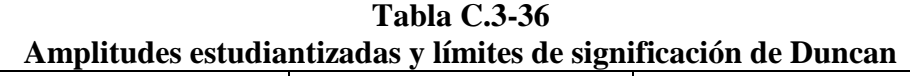

En la tabla C.3-37, se ordena los promedios de mayor a menor, según la tabla C.3-34**. Tabla C.3-37**

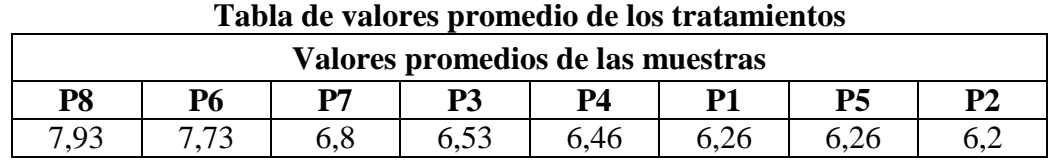

En base a la tabla C.3-37, se procede a realizar los análisis de los tratamientos.

# **Tabla C.3-38**

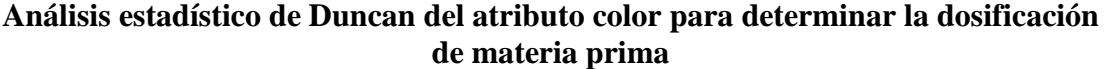

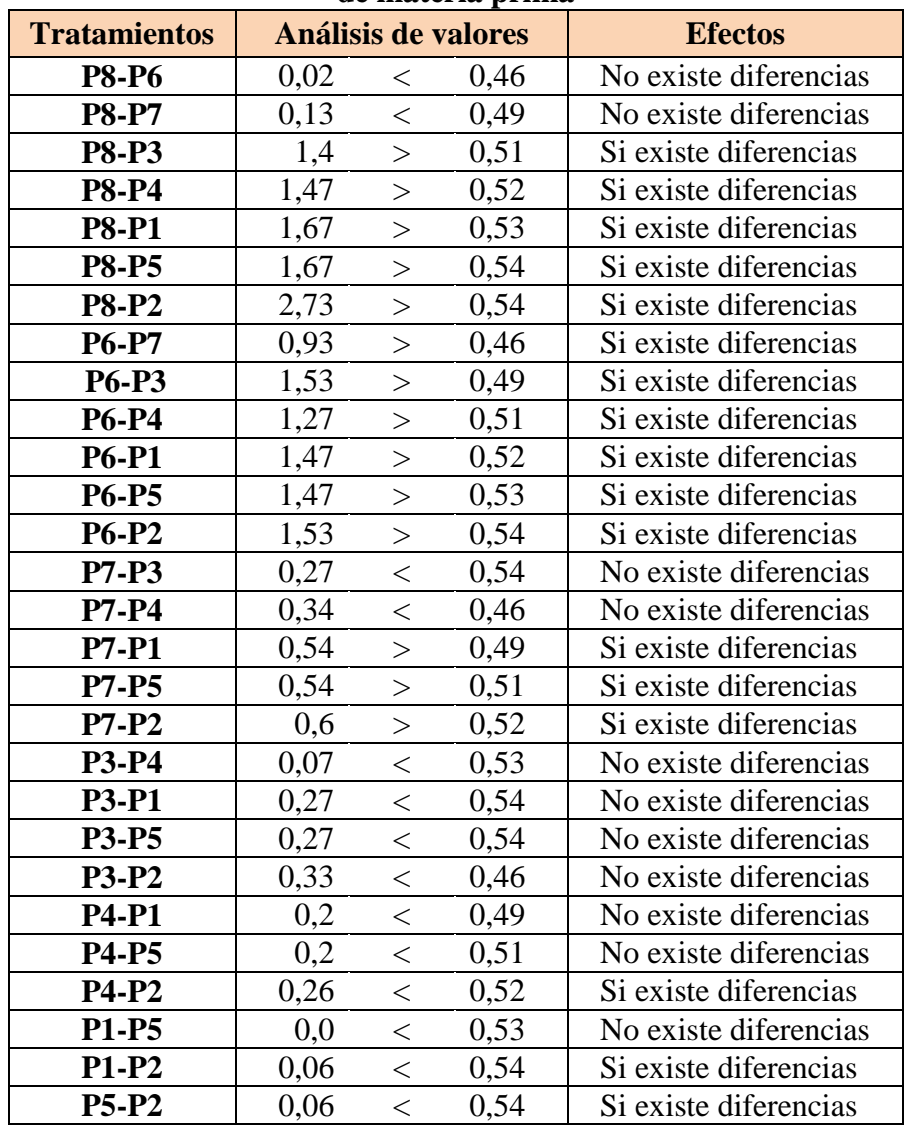

#### **Tabla C.3-39**

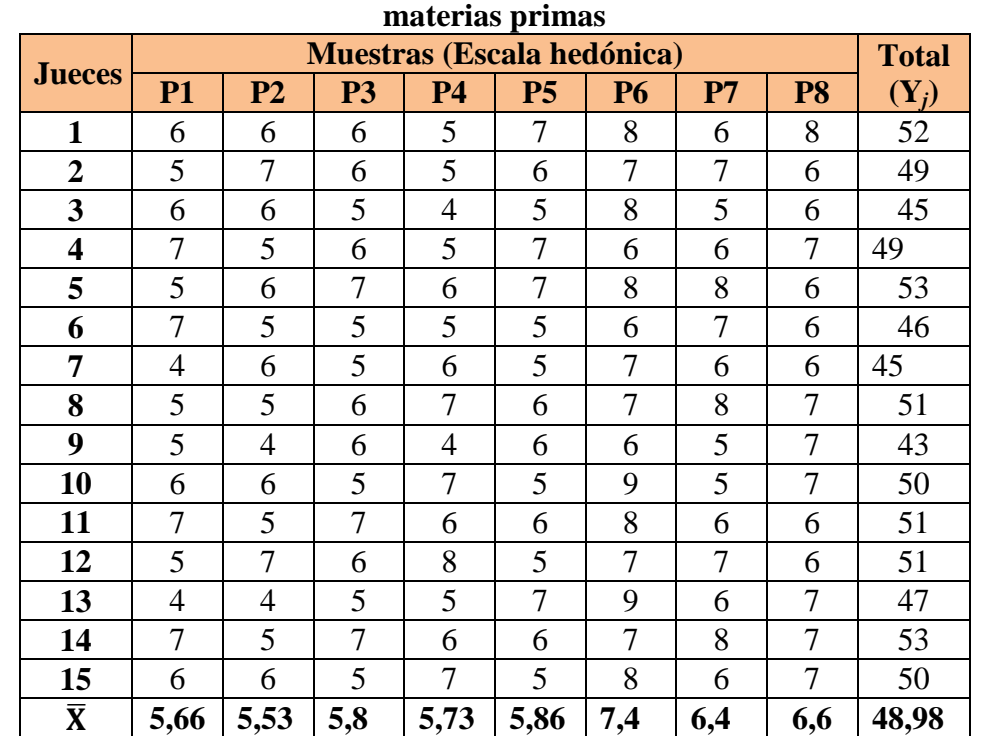

**Evaluación sensorial del atributo olor para determinar la dosificación de** 

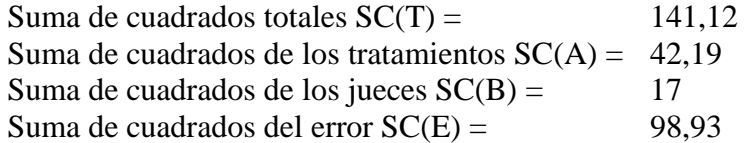

En base a los resultados de la suma de cuadrados, se procede a construir la tabla C.3-40 (ANVA), para el atributo olor.

**Tabla C.3-40 Análisis de varianza del atributo olor para determinar la dosificación de materias primas**

| <b>Fuente de</b><br><b>Varianza</b> | Suma de<br><b>Cuadrados</b> | Grados de<br><b>Libertad</b> | <b>Cuadrados</b><br><b>Medios</b> | Fcal  | Ftab |
|-------------------------------------|-----------------------------|------------------------------|-----------------------------------|-------|------|
| <b>Total</b>                        | 141,12                      | 119                          |                                   |       |      |
| <b>Tratamientos</b>                 | 42,19                       |                              | 20,16                             | 21,44 | 2.11 |
| Jueces                              | 17                          | 14                           | 3,01                              | 3,20  | 1,81 |
| <b>Error</b>                        | 98,93                       | 98                           | 0.94                              |       |      |

# **Cálculo del valor de la varianza muestral** = 0,250

En la tabla C.3-41, se muestran las amplitudes estudiantizadas de Duncan con un nivel de significancia ( $\alpha$  < 0,05).

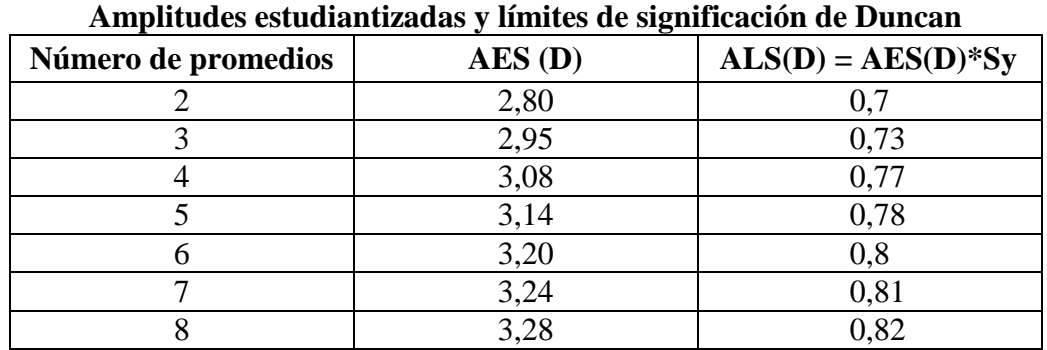

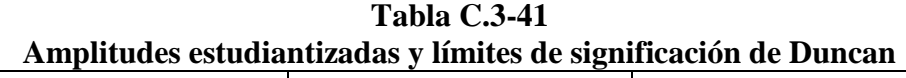

En la tabla C.3-42, se ordena los promedios de mayor a menor, según la tabla C.3-39**.**

|             | Tabla de valores promedio de los tratamientos     |  |  |  |  |  |  |
|-------------|---------------------------------------------------|--|--|--|--|--|--|
|             | Valores promedios de las muestras                 |  |  |  |  |  |  |
| Р6          | P8<br>P2<br>P7<br>Р5<br>P4<br>P3<br>P1            |  |  |  |  |  |  |
| $7\,\Delta$ | 5.73<br>5,53<br>5,86<br>5.8<br>5.66<br>6.4<br>6.6 |  |  |  |  |  |  |

**Tabla C.3-42**

En base a la tabla C.3-42, se procede a realizar los análisis de los tratamientos.

# **Tabla C.3-43**

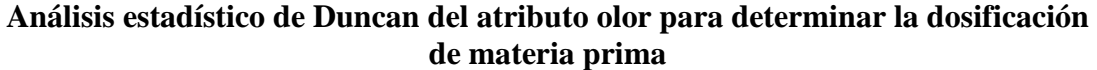

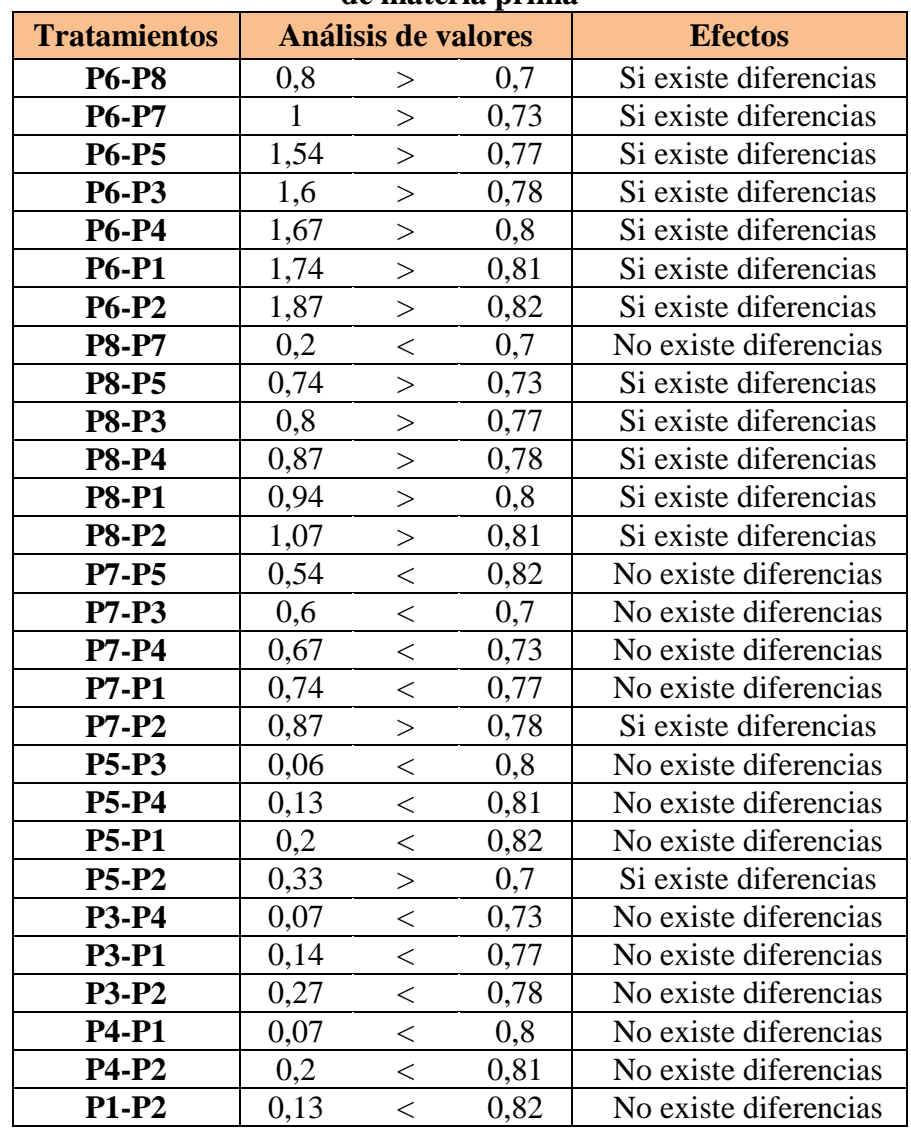

### **Tabla C.3-44**

**Evaluación sensorial del atributo sabor para determinar la dosificación de materias primas**

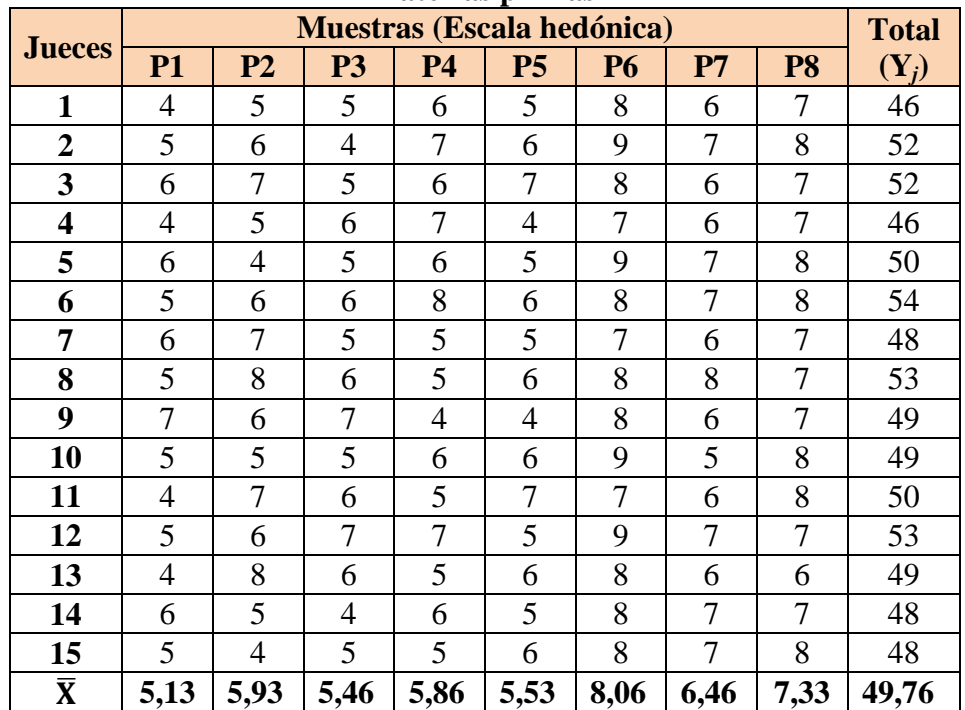

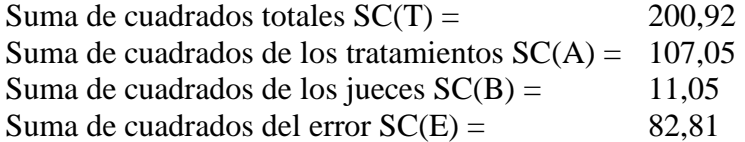

En base a los resultados de la suma de cuadrados, se procede a construir la tabla C.3-45 (ANVA), para el atributo sabor.

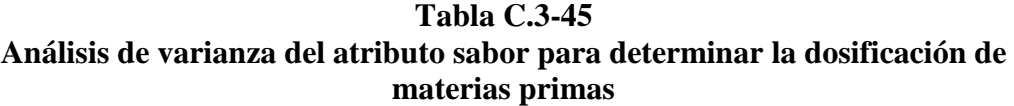

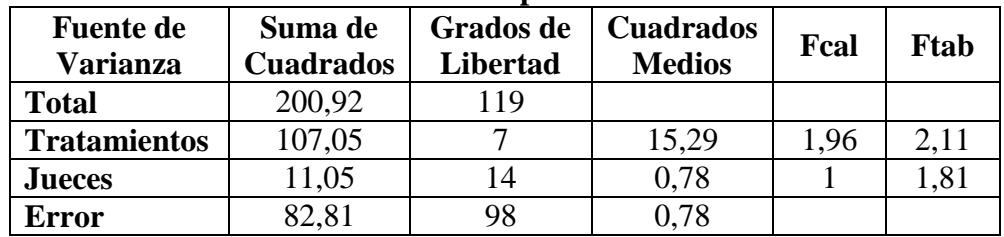

## **Tabla C.3-46 Evaluación sensorial del atributo textura para determinar la dosificación de materias primas**

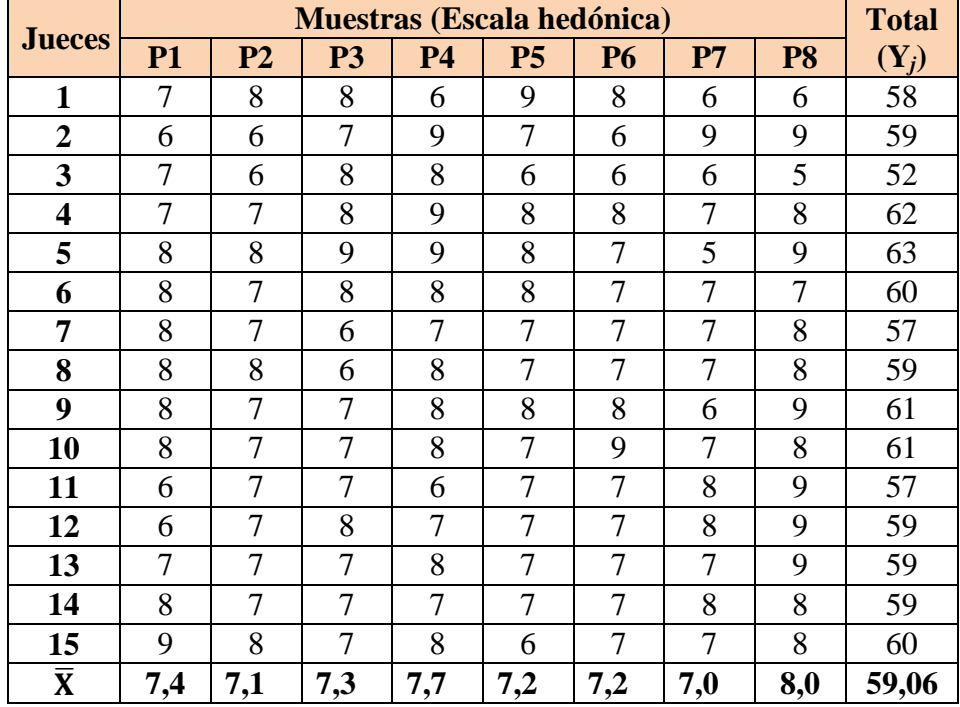

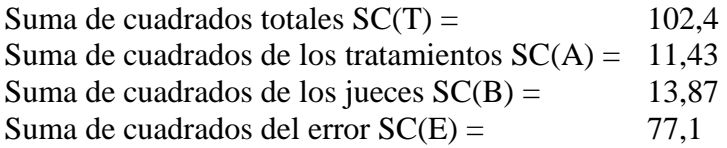

En base a los resultados de la suma de cuadrados, se procede a construir la tabla C.3-47 (ANVA), para el atributo textura.

## **Tabla C.3-47**

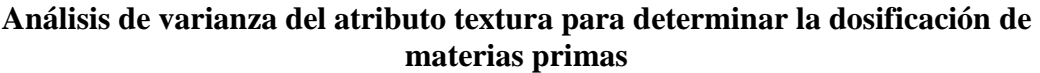

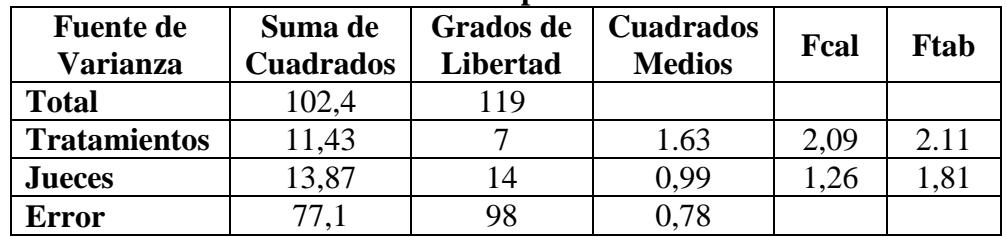

#### **Tabla C.3-48**

**Evaluación sensorial del atributo apariencia para determinar la dosificación de materias primas**

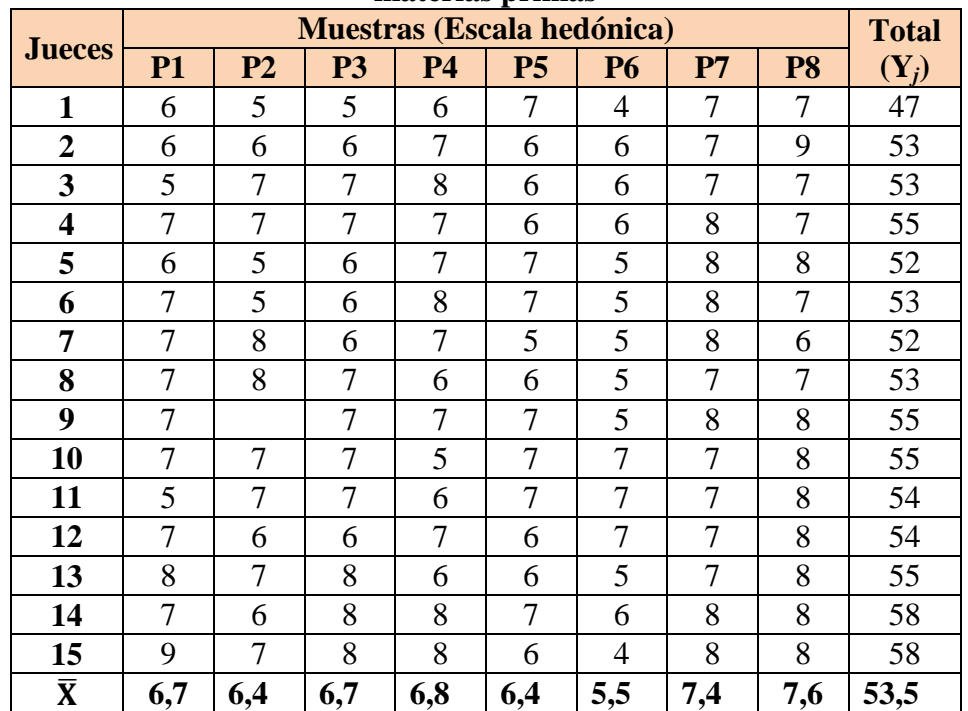

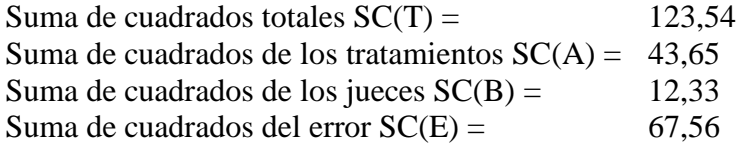

En base a los resultados de la suma de cuadrados, se procede a construir la tabla C.3-49 (ANVA), para el atributo apariencia.

**Tabla C.3-49 Análisis de varianza del atributo apariencia para determinar la dosificación de materias primas**

| <b>Fuente de</b><br><b>Varianza</b> | Suma de<br><b>Cuadrados</b> | <b>Grados</b> de<br><b>Libertad</b> | <b>Cuadrados</b><br><b>Medios</b> | Fcal  | Ftab  |  |  |
|-------------------------------------|-----------------------------|-------------------------------------|-----------------------------------|-------|-------|--|--|
|                                     |                             |                                     |                                   |       |       |  |  |
| <b>Total</b>                        | 123,54                      | 119                                 |                                   |       |       |  |  |
| <b>Tratamientos</b>                 | 43,65                       |                                     | 6,2360                            | 9,045 | 2,119 |  |  |
| <b>Jueces</b>                       | 12,33                       | 14                                  | 0,880                             | 1,277 | 1.81  |  |  |
| <b>Error</b>                        | 67,56                       | 98                                  | 0,689                             |       |       |  |  |

## **Cálculo del valor de la varianza muestral** = 0,214

En la tabla C.4-23, se muestran las amplitudes estudiantizadas de Duncan con un nivel de significancia ( $\alpha$  < 0,05).

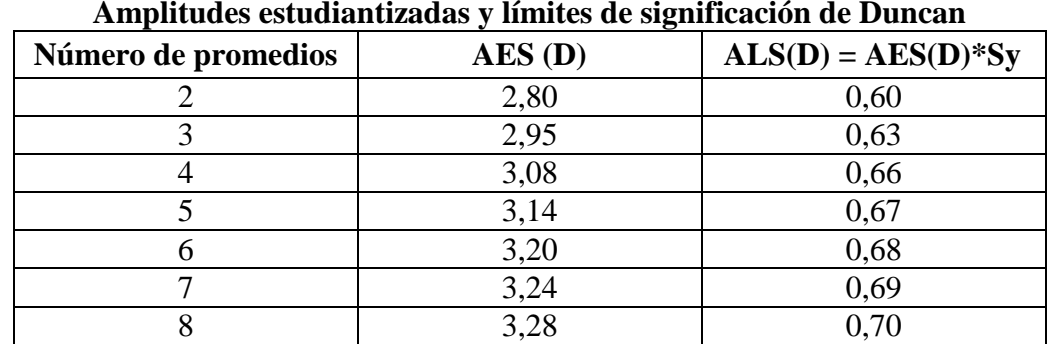

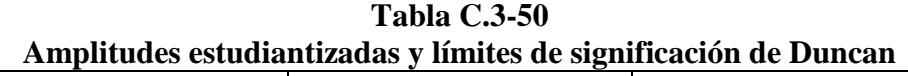

En la tabla C.3-51, se ordena los promedios de mayor a menor, según la tabla C.3-48**. Tabla C.3-51**

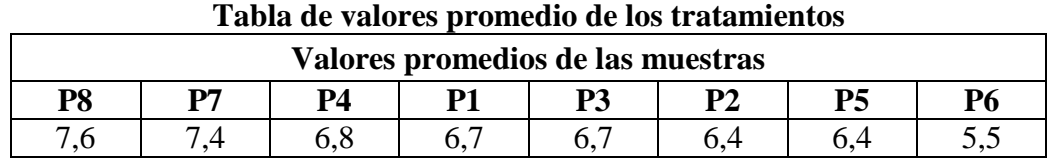

En base a la tabla C.3-51, se procede a realizar los análisis de los tratamientos.

## **Tabla C.3-52**

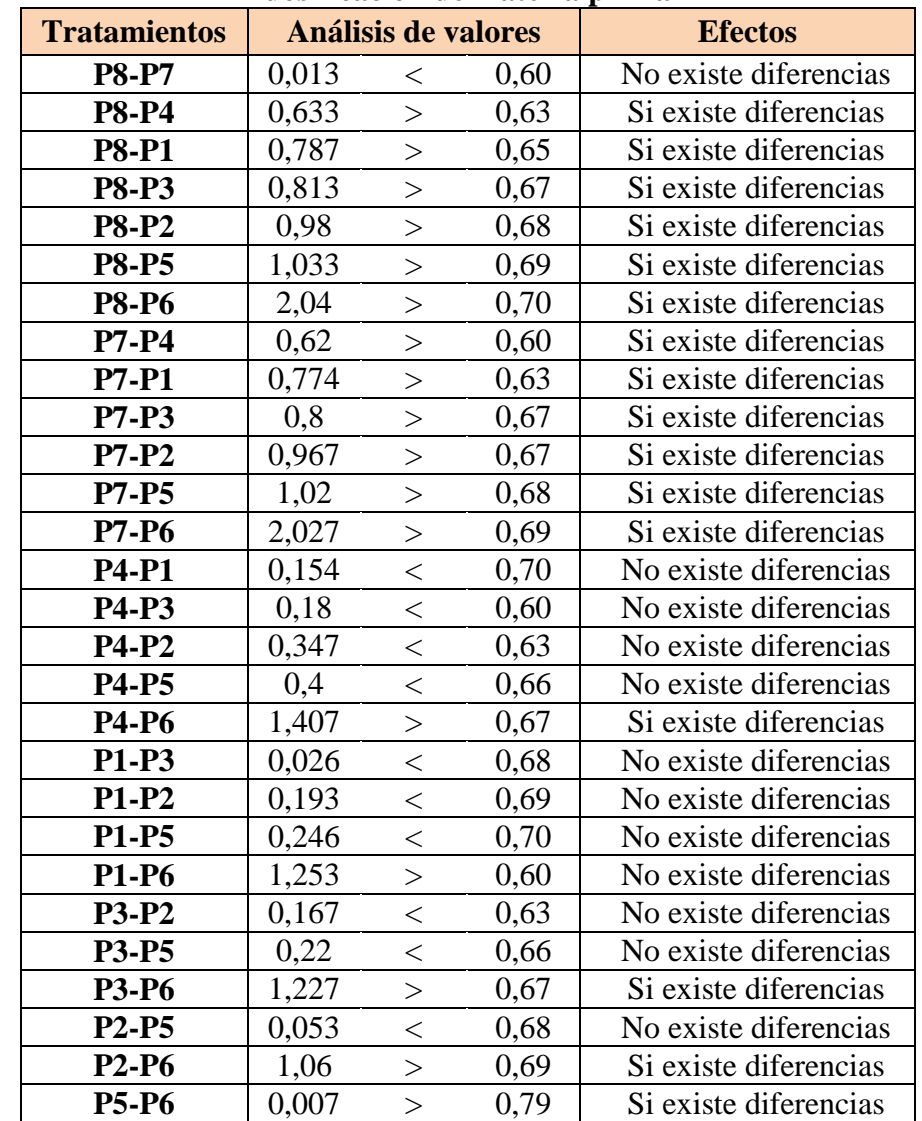

#### **Análisis estadístico de Duncan del atributo apariencia para determinar la dosificación de materia prima**

# **ANEXO C.4**

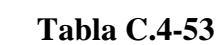

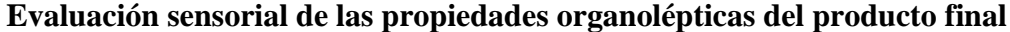

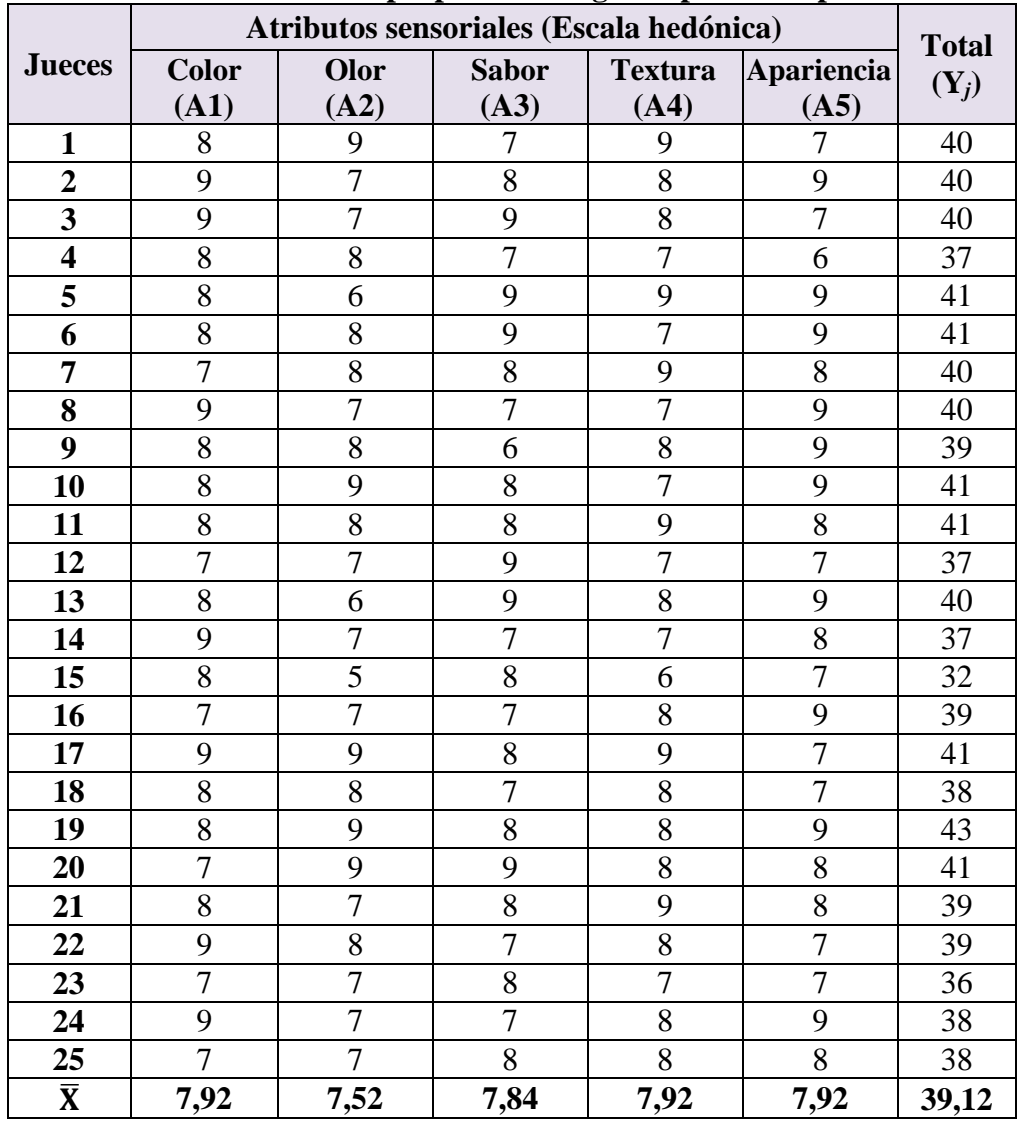

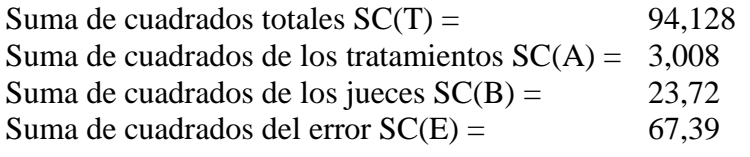

En base a los resultados de la suma de cuadrados, se procede a construir la tabla C.4-53 (ANVA), para propiedades organolépticas del producto final.

**Tabla C.4-54**

#### **Análisis de varianza (ANVA) de las propiedades organolépticas del producto final**

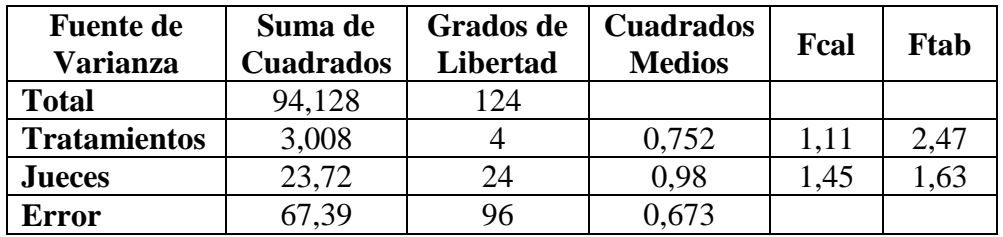

 **Fuente:** elaboración propia

## **ANEXO D.1**

# **METODOLOGÍA DEL DISEÑO EXPERIMENTAL (2<sup>3</sup> )**

Según (Ramírez, 2010), para realizar el análisis del diseño experimental consta de los siguientes pasos:

#### **1.** *Planteamiento de hipótesis*

-Hp: No hay diferencia entre los factores. -Ha: Si existe diferencia entre los factores.

**2.** *Nivel de significación:* 0,05 (5%).

**3.** *Prueba de Significancia*: "F" de Fisher.

#### **4.** *Suposiciones:*

- Los datos siguen una distribución Normal  $(\sim N)$ 

- Los datos son extraídos de un muestreo al azar

#### **5.** *Criterios de decisión*

- Se acepta la Hp si Fcal<Ftab

- Se rechaza la Hp si Fcal>Ftab

## **6.** *Resolución del cuadro de ANVA*

#### **7.** *Conclusiones*

Se procede a plantear la matriz experimental de las variables X, Y, Z. del diseño experimental y los niveles de variación de los factores.

|          | Tabla experimental de resultados |             |   |              |             |
|----------|----------------------------------|-------------|---|--------------|-------------|
| Corridas | <b>Combinaciones</b>             | $\mathbf X$ |   | $\mathbf{Z}$ | $Y_{ji}$    |
|          | $-1$                             |             |   |              |             |
|          | a                                | +           |   |              | ${\rm Y}_2$ |
|          | b                                |             |   |              | ${\rm Y}_3$ |
|          | ab                               |             |   |              | ${\rm Y}_4$ |
|          | c                                |             |   |              | ${\rm Y}_5$ |
|          | ac                               | +           |   |              | ${\rm Y}_6$ |
|          | cb                               |             | ┿ |              |             |
| 8        | abc                              |             |   |              | ${\rm Y}_8$ |

**Tabla D.1-1 Tabla experimental de resultados**

**Fuente:** Montgomery, 1991

#### **DETERMINACION DE LOS CONTRASTES PARA LOS EFECTOS**

La suma de cuadrados de los efectos se obtiene fácilmente ya que a cada una le corresponde un contraste y un solo grado de libertad. Por lo tanto la suma de cuadrados de cualquier efecto de un diseño **(2<sup>3</sup> )** con "n" replicas, vendrá dada por el contraste correspondiente al cuadrado entre el total de las observaciones.

#### **Encontrando los contrastes para los factores e interacciones**

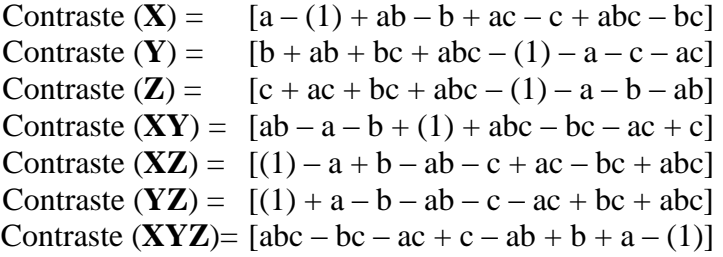

#### **Suma de cuadrados de los contrastes:**

Suma de cuadrados del contraste  $X(SS(X)) =$ (contraste  $X$ )<sup>2</sup> / 8n Suma de cuadrados del contraste Y ( $SS(Y)$  = (contraste  $Y)^2$  / 8n Suma de cuadrados del contraste  $Z(SS(Z)) =$ (contraste  $Z)^2/8n$ Suma de cuadrados del contraste  $XY(SS(XY)) =$ (contraste  $XY)^2/8n$ Suma de cuadrados del contraste  $XZ(SS(XZ)) =$ (contraste  $XZ)^2/8n$ Suma de cuadrados del contraste YZ $(SS(YZ))$  = (contraste  $YZ)^2/8n$ Suma de cuadrados del contraste XYZ  $(SS(XYZ)) = (contrast EXYZ)^2 / 8n$ Suma de cuadrados del total de los contraste  $(SS(T)) = \sum_{i=1}^{2} \sum_{i=1}^{2} \sum_{k=1}^{2} Y_{ijk}^2 - \frac{Y_{ijk}}{2}$ a Suma de cuadrados del error  $(SS(E)) = (SS(T)) - (SS(X)) - (SS(Y) - (SS(Z)))$ (SS(**XY**)) – (SS(**XZ**)) – (SS(**YZ**)) – (SS(**XYZ**))

### **REPRESENTACION DE ANALISIS DE VARIANZA (ANVA) EN EL DISEÑO (23 )**

En base a los resultados obtenidos de la suma de los cuadrados, se procede a construir la tabla D.1-2.

| Análisis de varianza (ANVA) para el diseño experimental |                  |                  |                  |                   |  |  |
|---------------------------------------------------------|------------------|------------------|------------------|-------------------|--|--|
| <b>Fuente de</b>                                        | Suma de          | <b>Grados</b> de | <b>Cuadrados</b> | <b>Fisher</b>     |  |  |
| <b>Variación</b>                                        | <b>Cuadrados</b> | <b>Libertad</b>  | <b>Medios</b>    | <b>Calculado</b>  |  |  |
| (FV)                                                    | (SC)             | (GL)             | (CM)             | (Fcal)            |  |  |
| <b>Total</b>                                            | SS(T)            | $2k n - 1$       |                  |                   |  |  |
| <b>Factor X</b>                                         | SS(X)            | $n-1$            | CM(X)            | $F = CM(X)/SSE$   |  |  |
| <b>Factor Y</b>                                         | SS(Y)            | $n-1$            | CM(Y)            | $F = CM(Y)/SSE$   |  |  |
| <b>Factor Z</b>                                         | SS(XY)           | $n-1$            | CM(XY)           | $F = CM(XY)/SSE$  |  |  |
| <b>Interacción XY</b>                                   | SS(Z)            | $n-1$            | CM(Z)            | $F = CM(Z)/SSE$   |  |  |
| <b>Interacción XZ</b>                                   | SS(XZ)           | $n-1$            | CM(XZ)           | $F = CM(XZ)/SSE$  |  |  |
| Interacción YZ                                          | SS(YZ)           | $n-1$            | CM(YZ)           | $F = CM(YZ)/SSE$  |  |  |
| <b>Interacción XYZ</b>                                  | SS(XYZ)          | $n-1$            | CM(XYZ)          | $F = CM(XYZ)/SSE$ |  |  |
| <b>Error</b>                                            | SS(E)            | $2^{k-1}n$       |                  |                   |  |  |

**Tabla D.1-2**

**Fuente:** Montgomery, 1991

# **ALGORITMO DE YATES PARA UN DISEÑO FACTORIAL DE 2 3**

En la tabla ANVA se observa que para encontrar los contrastes y la suma de cuadrados de los efectos, los métodos utilizados se complican a medida que k va creciendo al igual que la tabla de signos, (Sosa, 2011).

Yates propone una técnica eficiente para calcular la estimación de los efectos y las correspondientes sumas de cuadrados, en el cual se elabora un cuadro de algoritmos, como indica la tabla D.1.3

| Cuatro de argoriuno de yates para un diseño factoriar $\mathcal{Z}$ |               |               |                |                 |                |                 |                |  |
|---------------------------------------------------------------------|---------------|---------------|----------------|-----------------|----------------|-----------------|----------------|--|
| Combinación                                                         |               |               |                |                 |                |                 |                |  |
| de                                                                  | (Yi)          |               | <b>Columna</b> |                 | Columna        |                 | Columna        |  |
| tratamientos                                                        |               |               | п              |                 | 2              |                 | 3              |  |
|                                                                     | ${\rm Y}_1$   | $Y_{1+}Y_2$   | $Y_9$          | $Y_{9+}Y_{10}$  | $Y_{17}$       | $Y_{17+}Y_{18}$ | ${\rm Y}_{25}$ |  |
| A                                                                   | ${\rm Y_2}$   | $Y_{3+}Y_4$   | ${\rm Y}_{10}$ | $Y_{11+}Y_{12}$ | ${\rm Y}_{18}$ | $Y_{19+}Y_{20}$ | ${\rm Y}_{26}$ |  |
| B                                                                   | $Y_3$         | $Y_{5+}Y_{6}$ | $Y_{11}$       | $Y_{13+}Y_{14}$ | $Y_{19}$       | $Y_{21+}Y_{22}$ | $Y_{27}$       |  |
| $\mathbf{A}\mathbf{B}$                                              | ${\rm Y}_4$   | $Y_{7+}Y_8$   | ${\rm Y}_{12}$ | $Y_{15+}Y_{16}$ | ${\rm Y}_{20}$ | $Y_{23+}Y_{24}$ | ${\rm Y_{28}}$ |  |
| $\mathbf C$                                                         | ${\rm Y}_5$   | $Y_2.Y_1$     | ${\rm Y}_{13}$ | $Y_{10}Y_{9}$   | $Y_{21}$       | $Y_{18}Y_{17}$  | ${\rm Y}_{29}$ |  |
| AC                                                                  | ${\rm Y}_6$   | $Y_4.Y_3$     | ${\rm Y}_{14}$ | $Y_{12}Y_{11}$  | $Y_{22}$       | $Y_{20}Y_{19}$  | ${\rm Y}_{30}$ |  |
| <b>BC</b>                                                           | ${\rm Y}_{7}$ | $Y_6$ - $Y_5$ | ${\rm Y}_{15}$ | $Y_{14}Y_{13}$  | ${\rm Y}_{23}$ | $Y_{22}Y_{21}$  | ${\rm Y}_{31}$ |  |
| <b>ABC</b>                                                          | ${\rm Y_8}$   | $Y_8.Y_7$     | ${\rm Y}_{16}$ | $Y_{16}Y_{15}$  | ${\rm Y}_{24}$ | $Y_{24}Y_{23}$  | ${\rm Y}_{32}$ |  |
| $\Gamma$ ugutat $\Gamma_{\alpha\alpha\alpha}$ 0011                  |               |               |                |                 |                |                 |                |  |

**Tabla D.1.3 Cuadro de algoritmo de yates para un diseño factorial 2<sup>3</sup>**

**Fuente:** Sosa, 2011

- La primera columna está compuesta por las combinaciones de los tratamientos escritos en orden estándar.
- La segunda columna (respuesta Y) contiene las observaciones correspondientes al las combinaciones de tratamientos del renglón.
- L siguiente columna se calcula sumando los valores de la columna respuesta por pares adyacentes y la segunda mitad cambiando el signo del primer valor de cada par de la columna respuesta y sumando los pares adyacentes.
- Se crea la columna 1de la misma firma que la columna respuesta aumentando el número de factores. De esta forma se van creando más columnas hasta completar el número de factores de estudio
- Al final se crea la columna de efectos dividiendo los valores de la columna k por

 $n2^{k-1}$ .

 Se obtiene la columna de las sumas de cuadrados de los factores elevando al cuadrado los valores de la columna k y dividiendo por  $n2^k$ .

#### **ANEXO D.2 DISEÑO EXPERIMENTAL**

En la tabla D.2.1 se muestran los resultados de los análisis de laboratorio (RIMH, 2014), para contenido de humedad de las muestras de queso jamonado.

## **Tabla D.2.1**

# **Resultados de los análisis de laboratorio del contenido de humedad del queso jamonado**

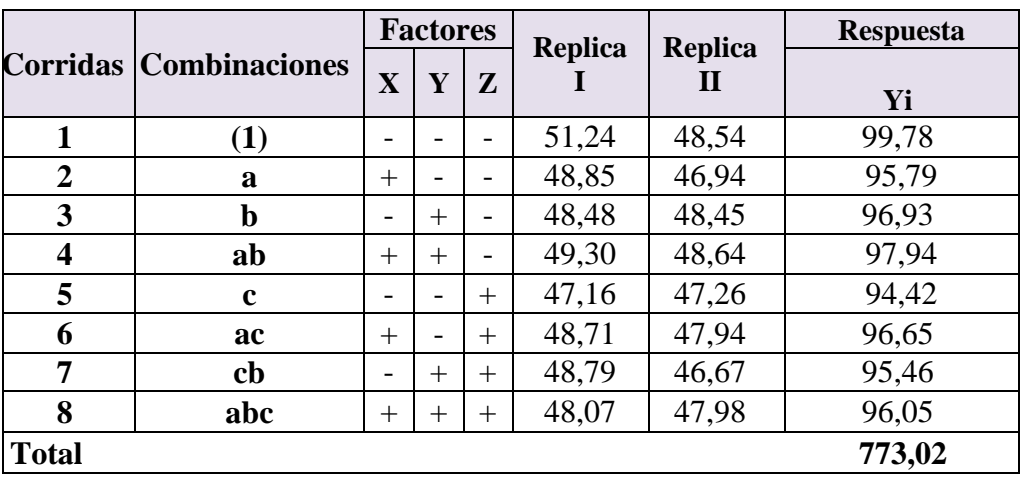

 **Fuente:** Elaboración propia

En la tabla D.2.2 se muestra la matriz de algoritmo de yates

#### **Tabla D.2-2**

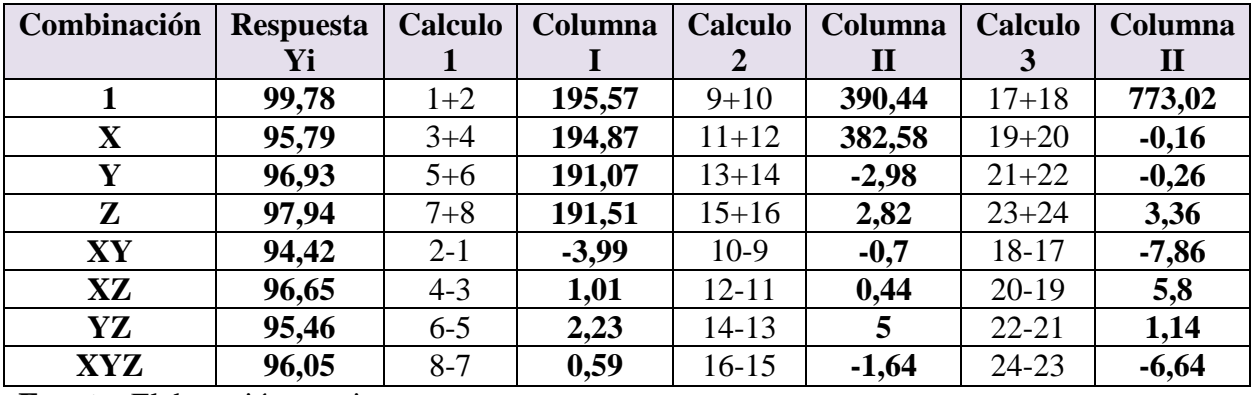

## **Desarrollo de la matriz de algoritmo de yates**

**Fuente:** Elaboración propia

De acuerdo a las expresiones matemáticas mencionadas en el anexo D.1 se realiza

los cálculos del diseño experimental  $2<sup>3</sup>$  de las muestras de queso jamonado.

En base a los resultados de la suma de cuadrados, se procede a construir la tabla D.2-

3 (ANVA), para el contenido de humedad del queso jamonado.

| Análisis de varianza (ANVA) del diseño 2 <sup>5</sup> para |                  |          |                            |               |               |  |
|------------------------------------------------------------|------------------|----------|----------------------------|---------------|---------------|--|
| <b>Fuente de</b>                                           | Suma de          |          | <b>Grados de Cuadrados</b> | <b>Fisher</b> | <b>Fisher</b> |  |
| <b>Variación</b>                                           | <b>Cuadrados</b> | Libertad | <b>Medios</b>              | calculado     | tabulado      |  |
| (FV)                                                       | (SC)             | (GL)     | (CM)                       | (Fcal)        | (Ftab)        |  |
| <b>Total</b>                                               | 17,7519          | 15       |                            |               |               |  |
| <b>Factor X</b>                                            | 0,0016           |          | 0,0016                     | 0,001563      | 5,32          |  |
| <b>Factor Y</b>                                            | 0,004225         |          | 0,004225                   | 0,004128      | 5,32          |  |
| <b>Factor Z</b>                                            | 0,7056           |          | 0,7056                     | 0,6894        | 5,32          |  |
| <b>Interacción XY</b>                                      | 3,8612           | 1        | 3,8612                     | 3,7729        | 5,32          |  |
| <b>Interacción XZ</b>                                      | 2,1025           | 1        | 2,1025                     | 2,0544        | 5,32          |  |
| <b>Interacción YZ</b>                                      | 0,0812           |          | 0,0812                     | 0,0793        | 5,32          |  |
| <b>Interacción XYZ</b>                                     | 2,7556           |          | 2,7556                     | 2,6925        | 5,32          |  |
| <b>Error</b>                                               | 8,1876           | 8        | 1,0234                     |               |               |  |

**Tabla D.2-3 Análisis de varianza (ANVA) del diseño 2<sup>3</sup>**

 **Fuente:** Elaboración propia

## **ANEXO E.1 RESULTADOS DE LOS ANALISIS DE HUMEDAD DEL QUESO JAMONADO**

**START** 

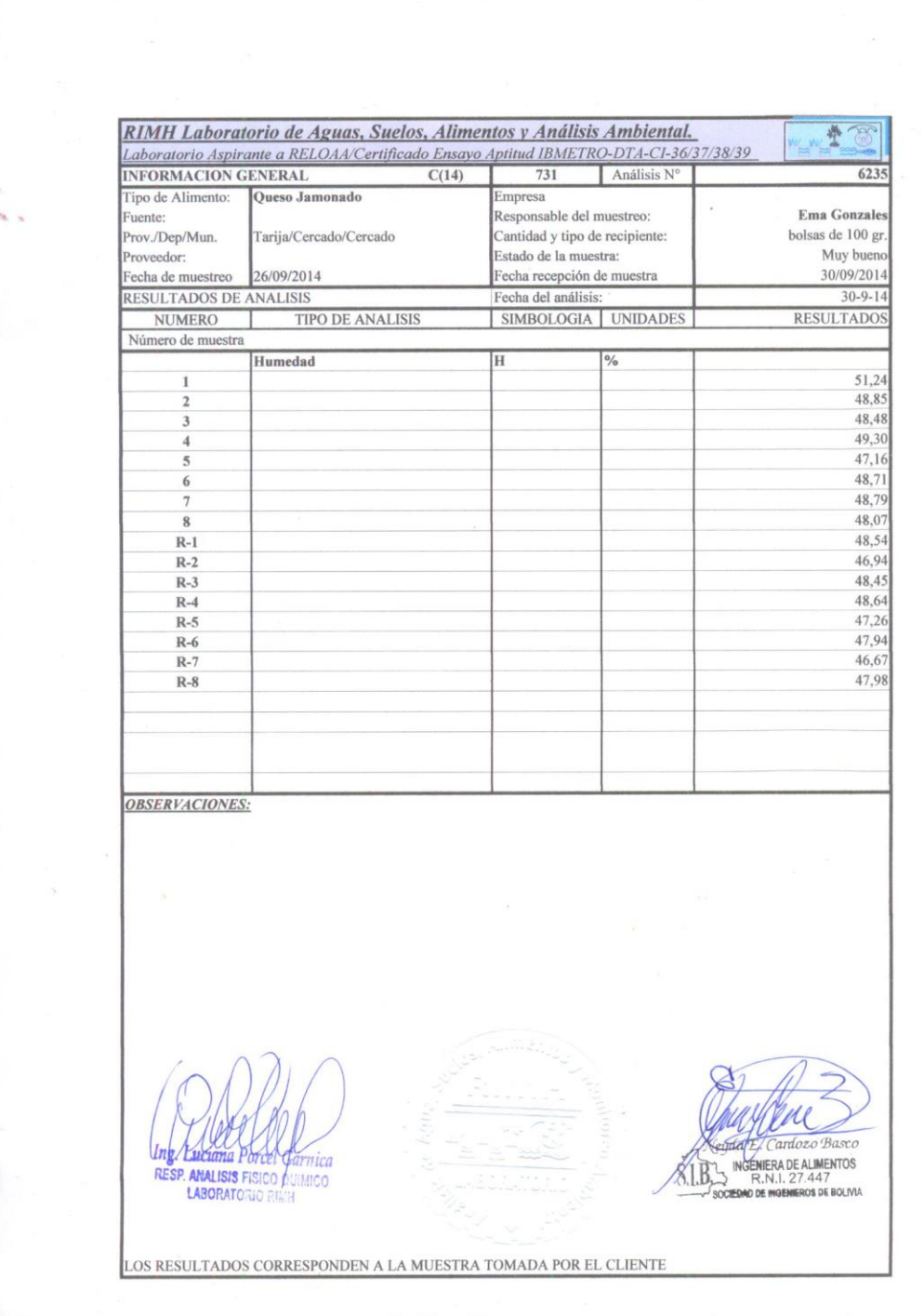

# **ANEXO E.2 ANALISIS FISICOQUIMICOS Y MICROBIOLOGICOS DEL QUESO JAMONADO**

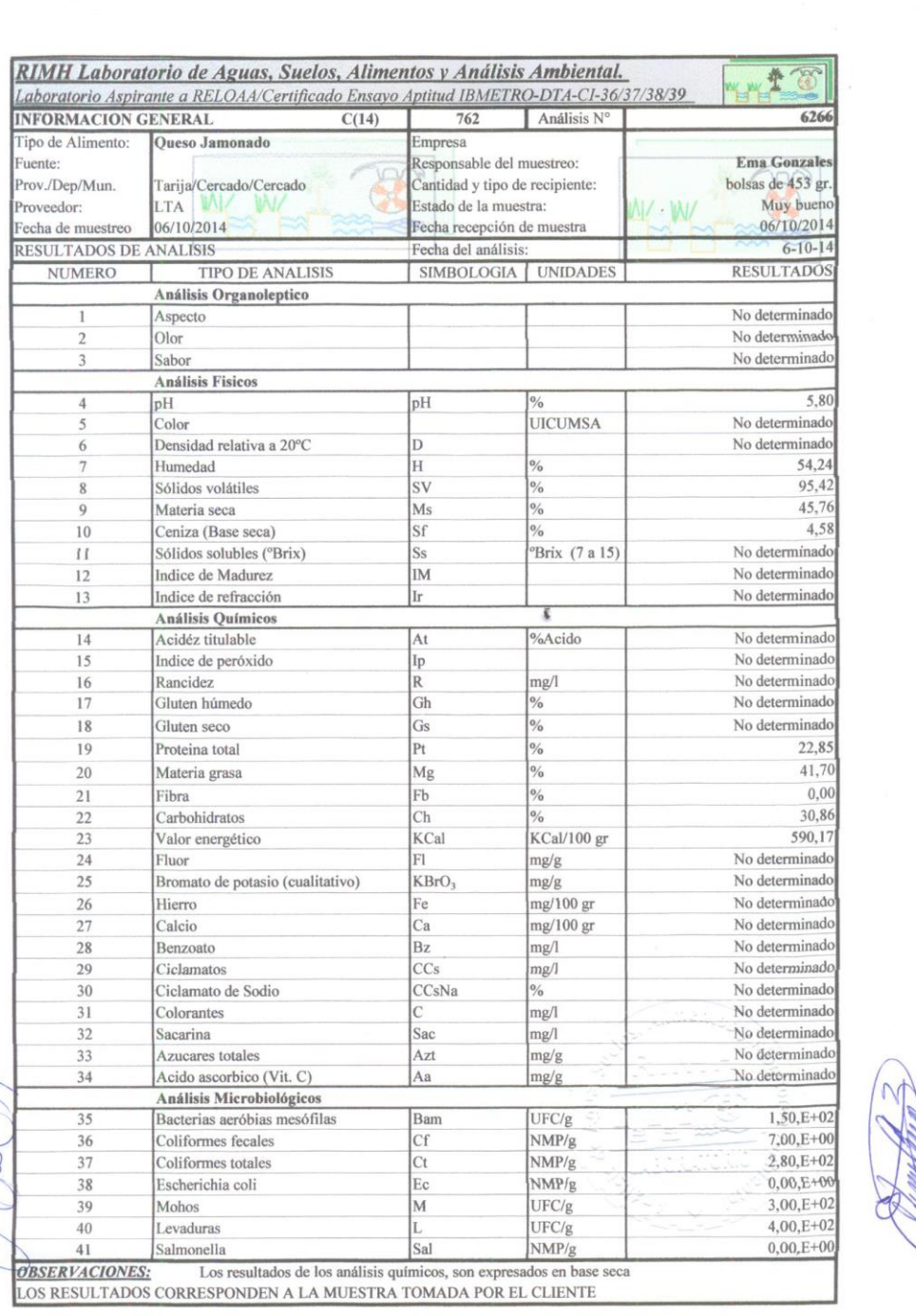

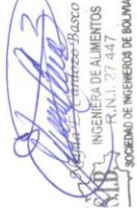

LABORATO

# **ANEXO FOTOGRAFICO**

# **MATERIA PRIMAS**

# **LECHE ENTERA DE VACA JAMON CURADO**

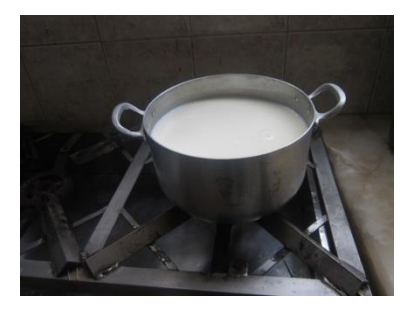

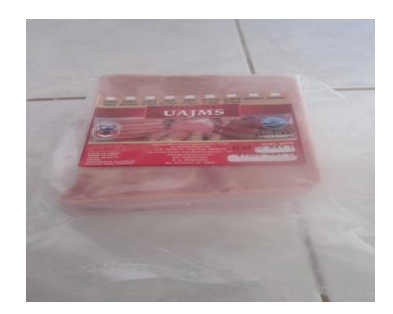

# **EQUIPOS Y MATERIALES DE PROCESO**

**COCINA INDUSTRIAL BALANZA ANALITICA**

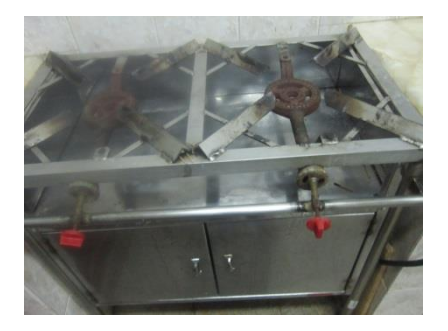

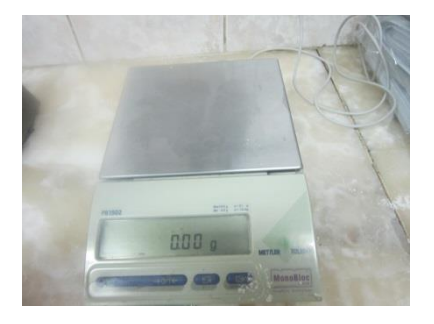

**RCIPIENTE DE ACERO**

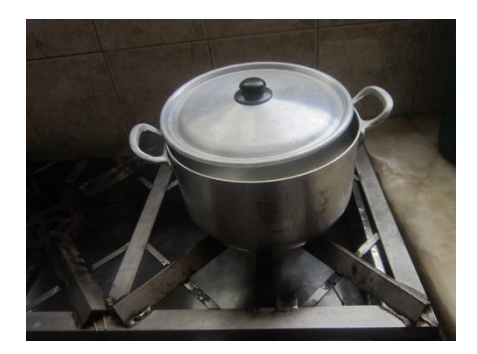

# **DESCRIPCION GRAFICA DEL PROCESO DE ELABORACION DE QUESO JAMONADO**

 **HIGIENIZACION PASTEURIZACION**

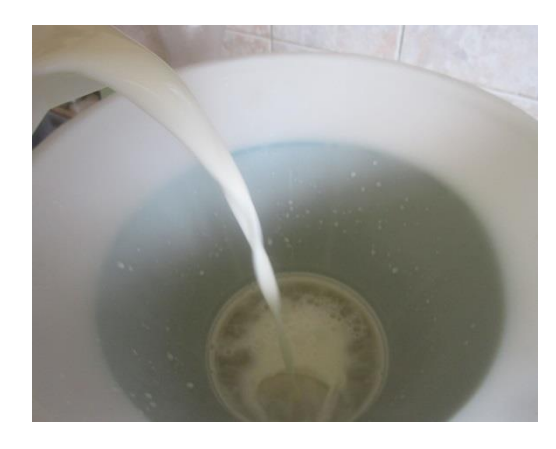

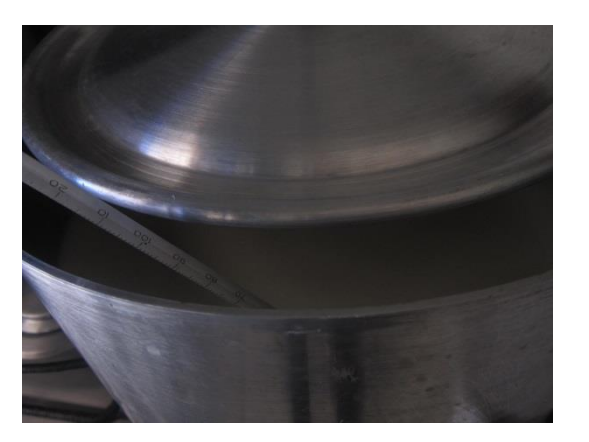

**PRE-ENFRIAMIENTO COAGULACION**

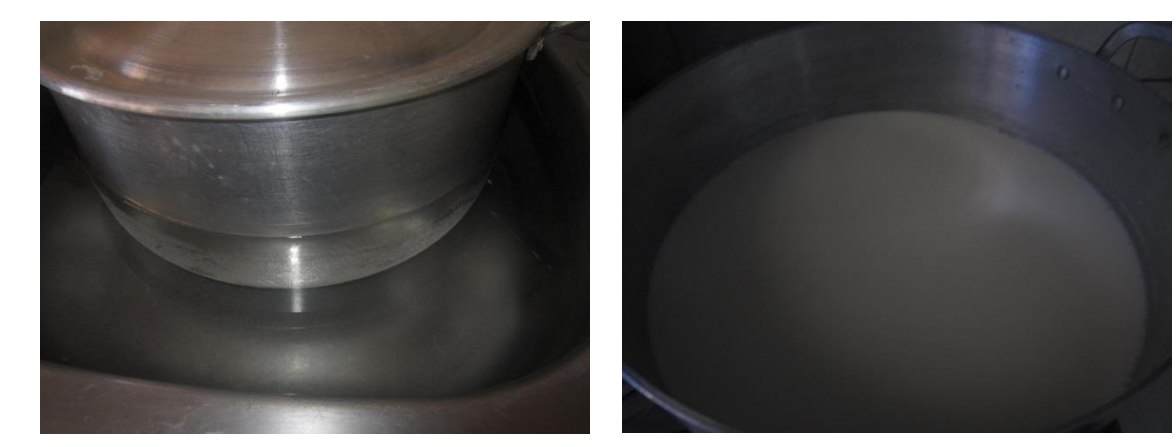

# **CORTE Y TRATAMIENTO TERMICO DE LA CUAJADA**

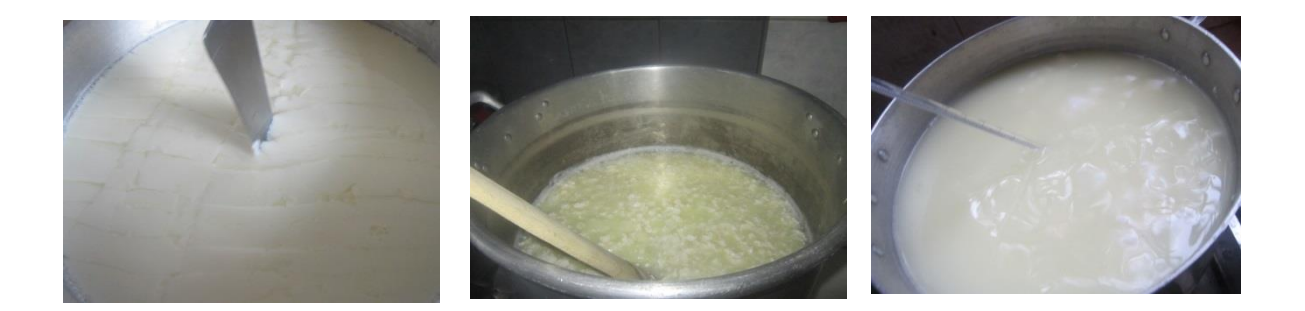

# **DESUERADO PRENSADO**

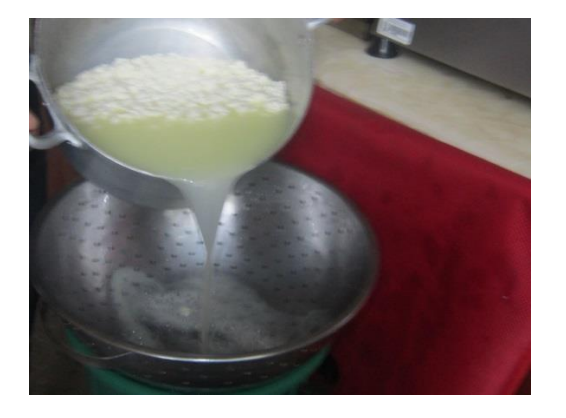

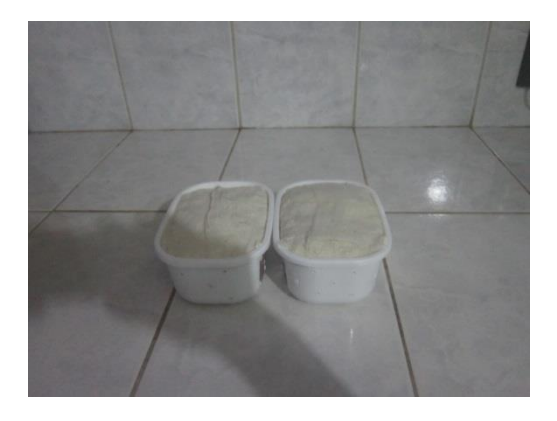

# **PRODUCTO FINAL**

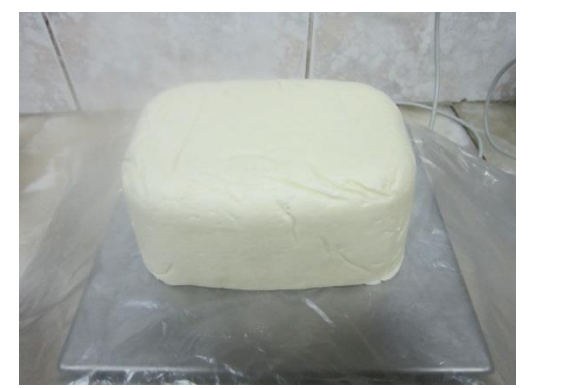

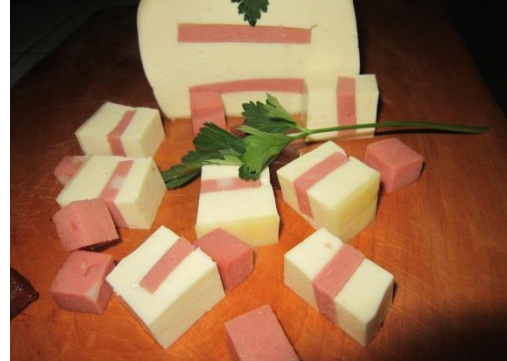

**QUESO JAMONADO**